# [MS-OXCFOLD]: Folder Object Protocol Specification

# **Intellectual Property Rights Notice for Protocol Documentation**

- Copyrights. This protocol documentation is covered by Microsoft copyrights. Regardless of any other terms that are contained in the terms of use for the Microsoft website that hosts this documentation, you may make copies of it in order to develop implementations of the protocols, and may distribute portions of it in your implementations of the protocols or your documentation as necessary to properly document the implementation. This permission also applies to any documents that are referenced in the protocol documentation.
- No Trade Secrets. Microsoft does not claim any trade secret rights in this documentation
- Patents. Microsoft has patents that may cover your implementations of the protocols. Neither this notice nor Microsoft's delivery of the documentation grants any licenses under those or any other Microsoft patents. However, the protocols may be covered by Microsoft's Open Specification Promise (available here: <a href="http://www.microsoft.com/interop/osp/default.mspx">http://www.microsoft.com/interop/osp/default.mspx</a>). If you would prefer a written license, or if the protocols are not covered by the OSP, patent licenses are available by contacting <a href="mailto:protocol@microsoft.com">protocol@microsoft.com</a>.
- **Trademarks**. The names of companies and products contained in this documentation may be covered by trademarks or similar intellectual property rights. This notice does not grant any licenses under those rights.

**Reservation of Rights**. All other rights are reserved, and this notice does not grant any rights other than specifically described above, whether by implication, estoppel, or otherwise.

**Preliminary Documentation**. This documentation is preliminary documentation for these protocols. Since the documentation may change between this preliminary version and the final version, there are risks in relying on preliminary documentation. To the extent that you incur additional development obligations or any other costs as a result of relying on this preliminary documentation, you do so at your own risk.

**Tools**. This protocol documentation is intended for use in conjunction with publicly available standard specifications and networking programming art, and assumes that the reader is either familiar with the aforementioned material or has immediate access to it. A protocol specification does not require the use of Microsoft programming tools or programming environments in order for a Licensee to develop an implementation. Licensees who have access to Microsoft programming tools and environments are free to take advantage of them.

| Revision Summa           | ry               |         |                      |  |
|--------------------------|------------------|---------|----------------------|--|
| Author                   | Date             | Version | Comments             |  |
| Microsoft<br>Corporation | April 4,<br>2008 | 0.1     | Initial Availability |  |

# Table of Contents

| 1 | In  | itroduc  | tion                                      | 6    |
|---|-----|----------|-------------------------------------------|------|
|   | 1.1 | Glossa   | ary                                       | 6    |
|   | 1.2 | Refere   | ences                                     | 7    |
|   | 1.  | 2.1      | Normative References                      |      |
|   |     | 2.2      | Informative References                    | 9    |
|   | 1.3 | Protoc   | col Overview (Synopsis)                   | 9    |
|   | 1.  | 3.1      | Manipulation                              | 9    |
|   | 1.4 | Relation | onship to Other Protocols                 | 9    |
|   | 1.5 | Prereq   | uisites/Preconditions                     | . 10 |
|   | 1.6 |          | cability Statement                        |      |
|   | 1.7 | Versio   | oning and Capability Negotiation          | .10  |
|   | 1.8 | Vendo    | or-Extensible Fields                      | . 10 |
|   | 1.9 | Standa   | ards Assignments                          | . 10 |
| 2 | M   | lessage: | S                                         | . 10 |
|   | 2.1 | Transp   | oort                                      | . 10 |
|   | 2.2 | Messa    | ge Syntax                                 | . 10 |
|   | 2.  | 2.1      | RopOpenFolder                             | . 11 |
|   | 2.  | 2.2      | RopOpenPublicFolderByName                 | . 13 |
|   | 2.  | 2.3      | RopCreateFolder                           | . 14 |
|   | 2.  | 2.4      | RopDeleteFolder                           | . 17 |
|   | 2.  | 2.5      | RopDeletePublicFolderByName               | . 18 |
|   | 2.  | 2.6      | RopSetSearchCriteria RopGetSearchCriteria | . 19 |
|   | 2.  | 2.7      | RopGetSearchCriteria                      | . 22 |
|   | 2.  | 2.8      | RopMoveCopyMessages                       | . 25 |
|   | 2.  | 2.9      | RopMoveFolder                             | . 26 |
|   | 2.  | 2.10     | RopCopyFolder                             | . 27 |
|   | 2.  | 2.11     | RopEmptyFolder                            |      |
|   | 2.  | 2.12     | RopHardDeleteMessagesAndSubfolders        | . 29 |
|   | 2.  | 2.13     | RopDeleteMessages                         | . 30 |
|   | 2.  | 2.14     | RopHardDeleteMessages                     |      |
|   | 2.  | 2.15     | RopGetHierarchyTable                      | 33   |
| Į | 2.  | 2.16     | RopGetContentsTable                       | . 34 |
|   | 2.3 | Folder   | Object Properties                         | . 36 |
|   | 2.  | 3.1      | General Properties                        | . 36 |
|   | 2.  | 3.2      | Folder Object Specific Properties         | . 37 |
| 3 | Pi  | rotocol  | Details                                   | . 39 |
|   | 3.1 | Client   | Details                                   | . 39 |
|   | 3.  | 1.1      | Abstract Data Model                       | . 39 |
|   | 3.  | 1.2      | Timers                                    | . 40 |

| 3.1.3     | Initialization                                     | 40 |
|-----------|----------------------------------------------------|----|
| 3.1.4     | Higher-Layer Triggered Events                      | 40 |
| 3.1.5     | Message Processing Events and Sequencing Rules     | 42 |
| 3.1.6     | Timer Events                                       | 43 |
| 3.1.7     | Other Local Events                                 | 43 |
| 3.2 Serv  | er Details                                         | 43 |
| 3.2.1     | Abstract Data Model                                | 43 |
| 3.2.2     | Timers                                             | 43 |
| 3.2.3     | Initialization                                     | 43 |
| 3.2.4     | Higher-Layer Triggered Events                      | 44 |
| 3.2.5     | Message Processing Events and Sequencing Rules     | 44 |
| 3.2.6     | Timer Events                                       | 55 |
| 3.2.7     | Other Local Events.                                | 55 |
|           | ol Examples                                        | 55 |
| 4.1 Crea  | ting a New Folder with RopCreateFolder             | 56 |
| 4.1.1     | Client Request Buffer                              | 56 |
| 4.1.2     | Server Responds to Client Request                  | 57 |
| 4.2 Dele  | eting an Existing Folder with RopDeleteFolder      | 58 |
| 4.2.1     | Client Request Buffer                              | 58 |
| 4.2.2     | Server Responds to Client Request                  | 58 |
| 4.3 Dele  | eting Messages Within a Folder                     |    |
| 4.3.1     | Client Request Buffer                              | 59 |
| 4.3.2     | Server Responds to Client Request                  | 59 |
| 4.4 Mov   | ring Messages From One Folder to Another           | 60 |
| 4.4.1     | Client Request Buffer                              | 60 |
| 4.4.2     | Server Responds to Client Request                  |    |
| 4.5 Mov   | ring a Folder                                      | 61 |
| 4.5.1     |                                                    |    |
| 4.5.2     | Server Responds to Client Request                  | 62 |
|           | ying a Folder                                      |    |
| 4.6.1     | Client Request Buffer                              | 62 |
| 4.6.2     | Server Responds to Client Request                  |    |
| 4.7 Getti | ing the List of Subfolders Within a Message Folder |    |
| 4.7.1     | Client Request Buffer                              |    |
| 4.7.2     | Server Responds to Client Request                  |    |
| 4.8 Setti | ng the Search Criteria for a Search Folder         |    |
| 4.8.1     | Client Request Buffer                              |    |
| 4.8.2     | Server Responds to Client Request                  |    |
| 4.9 Getti | ing the Search Criteria for a Search Folder        | 68 |
| 4.9.1     | Client Request Buffer                              |    |
| 4.9.2     | Server Responds to Client Request                  | 69 |

| 5 | S                | ecurity                                  | 72 |
|---|------------------|------------------------------------------|----|
|   |                  | Security Considerations for Implementers |    |
|   | 5.2              | Index of Security Parameters             | 72 |
| 6 | $\boldsymbol{A}$ | ppendix A: Office/Exchange Behavior      | 73 |
| 7 | Iı               | ndex                                     | 74 |
|   |                  |                                          |    |

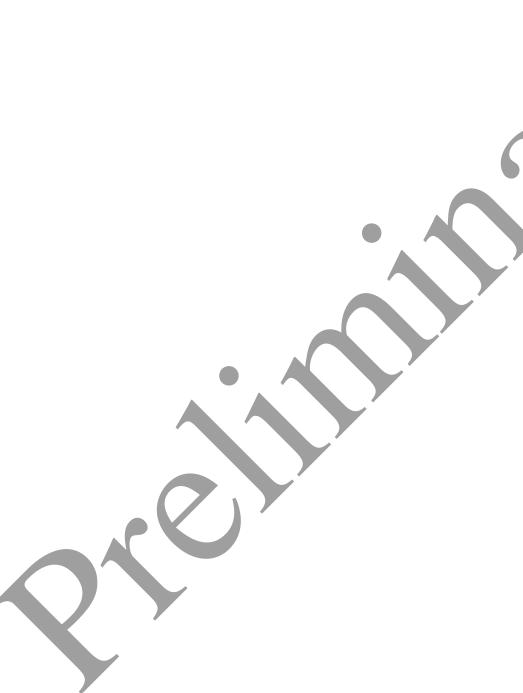

# 1 Introduction

A folder is a messaging object that serves as the basic unit of organization for messages. Folder operations provide a way to manipulate folder properties and messages inside the folder.

This document specifies the following:

- Folder objects
- The remote operations (ROPs) available to manipulate Folder objects
- The behavior of ROPs and their parameter descriptions
- General folder properties

The Folder Object Protocol Specification uses ROPs as a transport protocol between the client and the server. This specification assumes the reader has familiarity with the ROP concepts and requirements that are specified in [MS-OXCROPS]. Those concepts and requirements are not repeated in this specification.

# 1.1 Glossary

The following terms are defined in the [MS-OXGLOS]:

**ANSI** character set

contents table

entry ID

**FAI** contents table

folder

folder associated information (FAI)

folder ID (FID)

handle

little-endian

mailbox

message

message ID (MID)

property

property tag

public folder

remote operation (ROP)

replica

**ROP** request buffer

**ROP** response buffer

rule

special folder

store

Unicode

The following data types are defined in [MS-OXCDATA]:

**PtypBinary** 

**PtypBoolean** 

PtypInteger32

PtypInteger64

**PtypString** 

**PtypTime** 

The following terms are specific to this document:

content indexing: See full text search.

**full text search:** In text retrieval, **full text search** refers to a technique for searching a computer-stored document or database. In a **full text search**, the search engine examines all of the words in every stored document as it tries to match search words supplied by the user.

hard delete: Hard deleted items are items that are permanently removed from the system.

**soft delete:** When a **message** or a **folder** is deleted, a backup copy of that item can be kept by the server for a defined period of time. The backup item is referred to as a **soft deleted** item. It is possible for the messaging client to access, restore, or permanently delete **soft deleted** items.

MAY, SHOULD, MUST, SHOULD NOT, MUST NOT: These terms (in all caps) are used as described in [RFC2119]. All statements of optional behavior use either MAY, SHOULD, or SHOULD NOT.

# 1.2 References

## 1.2.1 Normative References

[MS-OXCDATA] Microsoft Corporation, "Data Structures Protocol Specification", April 2008.

[MS-OXCMSG] Microsoft Corporation, "Message and Attachment Object Protocol Specification", April 2008.

[MS-OXCNOTIF] Microsoft Corporation, "Core Notifications Protocol Specification", April 2008.

[MS-OXCPERM] Microsoft Corporation, "Exchange Access and Operation Permissions Specification", April 2008.

[MS-OXCPRPT] Microsoft Corporation, "Property and Stream Object Protocol Specification", April 2008.

[MS-OXCROPS] Microsoft Corporation, "Remote Operations (ROP) List and Encoding Protocol Specification", April 2008.

[MS-OXCRPC] Microsoft Corporation, "Wire Format Protocol Specification", April 2008.

[MS-OXCSTOR] Microsoft Corporation, "Store Object Protocol Specification", April 2008.

[MS-OXCTABL] Microsoft Corporation, "Table Object Protocol Specification", April 2008.

[MS-OXGLOS] Microsoft Corporation, "Office Exchange Protocols Master Glossary", April 2008.

[MS-OXODLGT] Microsoft Corporation, "Delegate Access Configuration Protocol Specification", April 2008.

[MS-OXOMSG] Microsoft Corporation, "E-mail Object Protocol Specification", April 2008.

[MS-OXORULE] Microsoft Corporation, "E-mail Rules Protocol Specification", April 2008.

[MS-OXOSFLD] Microsoft Corporation, "Special Folders Protocol Specification", April 2008.

[MS-OXOSRCH] Microsoft Corporation, "Search Folder List Configuration Protocol Specification", April 2008.

[MS-OXPROPS] Microsoft Corporation, "Office Exchange Protocols Master Property List Specification", April 2008.

[MS-OXPROTO] Microsoft Corporation, "Office Exchange Protocols Overview", April 2008

[RFC2119] Bradner, S., "Key words for use in RFCs to Indicate Requirement Levels", BCP 14, RFC 2119, March 1997, http://www.ietf.org/rfc/rfc2119.txt.

#### 1.2.2 Informative References

None.

# 1.3 Protocol Overview (Synopsis)

A **folder** is an object in a messaging **store** that serves as the basic unit of organization for **messages**. Folders are arranged hierarchically, and contain **properties**, messages, **folder associated information (FAI)**, and other folders.

There are three kinds of folders:

- Root folders. Every message store has a root folder. The root folder appears at the top of
  the folder hierarchy and can contain properties, messages and other folders. Root folders
  cannot be moved, copied, renamed, or deleted. There is only one root folder for each
  message store.
- Generic folders. Like root folders, generic folders contain messages and other folders.
   Unlike root folders, they can be moved, copied, renamed, and deleted. Generic folders can be created within the root folder or other generic folders. The folder in which the new folder is created is referred to as the parent folder of the new folder. Generic folders that have the same parent are called sibling folders.
- Search folders. A search folder contains a list of references to messages that are compiled by the server according to a set of criteria given to the folder. As such, a search folder cannot contain any real objects. Any operation on a message referenced in a search folder is performed on the message in the folder that actually contains it. For more details about search folders including usages, restrictions and notes, see [MS-OXOSRCH].

# 1.3.1 Manipulation

Clients send ROPs to create, copy, and delete folders, to copy or move messages, and modify folder permissions. For more details about folder permissions, see [MS-OXCPERM].

# 1.4 Relationship to Other Protocols

The Folder Object Protocol Specification relies on the following:

- An understanding of the Office Exchange Protocols System Overview, as specified in [MS-OXPROTO].
- An understanding of messaging, as specified in [MS-OXCMSG], and of message objects, as specified in [MS-OXOMSG].
- An understanding of search folders, as specified in [MS-OXOSRCH].
- An understanding of properties, as specified in [MS-OXPROPS], and of setting properties on message and Folder objects, as specified in [MS-OXCPRPT].

- An understanding of the message store as specified in [MS-OXCSTOR], and of
  manipulating tables in the message database, as specified in [MS-OXCTABL] and
  [MS-OXCNOTIF].
- An understanding of permissions applied to folders, as specified in [MS-OXCPERM].

# 1.5 Prerequisites/Preconditions

This specification assumes the messaging client has previously logged on to the server and has acquired a handle to the object on which it is going to operate. Methods to open the object and acquire a handle are dependent on the object type and are specified [MS-OXCSTOR] for stores and [MS-OXCMSG] for messages.

# 1.6 Applicability Statement

This protocol is designed to provide a hierarchical organization model for messages in a store.

# 1.7 Versioning and Capability Negotiation

None.

# 1.8 Vendor-Extensible Fields

None

# 1.9 Standards Assignments

None

# 2 Messages

# 2.1 Transport

The **ROP request buffers** and **ROP response buffers** specified by this protocol are sent to and received from the server respectively by using the underlying Wire Format Protocol Specification, as specified in [MS-OXCRPC].

# 2.2 Message Syntax

Folder objects can be created and modified by clients and servers. Except where noted below, this section defines constraints under which both clients and servers operate when creating and modifying Folder objects.

The following sections specify the format of ROP request buffers that are specific to folder operations. Before sending these requests to the server, the client MUST be logged on to the server, and MUST open or acquire handles to the messaging objects used in the ROP requests. For more details regarding logging on to the server, including usages, restrictions and notes, see [MS-OXCSTOR]. Also, ROPs that require a folder ID (FID) or message ID (MID)

10 of 74

MUST acquire those IDs for the objects to be used in the ROP requests. For more details regarding acquiring MIDs, including usages, restrictions and notes, see [MS-OXCMSG].

# 2.2.1 RopOpenFolder

RopOpenFolder opens an existing folder.

The client application MUST send a **RopRelease** request after executing all subsequent operations on the opened folder.

The syntax of the **RopOpenFolder** request and response buffers are specified in [MS-OXCROPS]. This section specifies the syntax and semantics of various fields that are not fully specified in [MS-OXCROPS].

# 2.2.1.1 Request Parameter Overview

# 2.2.1.1.1 InputHandleIndex

The input handle for this operation is a logon object handle or a Folder object handle. For more details about logon objects, see [MS-OXCSTOR].

# 2.2.1.1.2 OutputHandleIndex

The output handle for this operation is a Folder object handle.

#### 2.2.1.1.3 FolderId

The FolderId field contains the FID of the folder to be opened.

## 2.2.1.1.4 OpenModeFlags

This structure contains a bitmask of flags that indicates the open folder mode.

The following flags can be set:

| Name            | Value        | Description                                                |
|-----------------|--------------|------------------------------------------------------------|
| OpenFolder      | No flags set | Indicates opening of an existing folder.                   |
| OpenSoftDeleted | 0x04         | Indicates opening of an existing or a soft deleted folder. |

# 2.2.1.2 Response Parameter Overview

#### 2.2.1.2.1 ReturnValue

The **ReturnValue** field indicates the result of the operation. The server MUST return 0x000000000 to indicate success. For more details about common error codes, see [MS-OXCDATA].

#### **2.2.1.2.2 HasRules**

If there are rules on the server associated with this folder, then the server MUST set the **HasRules** field value to non-zero. If there are no rules associated with this folder, the flag value MUST be set to zero.

For more details about rules, see [MS-OXORULE].

#### **2.2.1.2.3** IsGhosted

The **IsGhosted** field indicates whether the server hosts an active replica of the folder. If the server does not host an active replica of the folder, the server MUST set the **IsGhosted** field value to non-zero. Otherwise this field value MUST be set to zero, and the response buffer MUST contain the **ServerCount**, **CheapServerCount** and **Servers** fields. The **IsGhosted** field is only present for folders in public stores.

For more details about ghosted folders, see **RopPublicFolderIsGhosted** in [MS-OXCSTOR].

#### 2.2.1.2.4 ServerCount

The **ServerCount** field contains the number of servers that have a replica of the folder.

This field is only present if the **IsGhosted** field is non-zero.

For more details about the **ServerCount** field, see **ROPPublicFolderIsGhosted** in [MSOXCSTOR].

## 2.2.1.2.5 CheapServerCount

The **CheapServerCount** field contains the number of the cheapest, same cost servers at the front of the server list.

This field is only present if the **IsGhosted** field is non-zero.

For more details about the **CheapServerCount** field, see **ROPPublicFolderIsGhosted** in [MS-OXCSTOR].

# 2.2.1.2.6 Servers

The **Servers** field contains a list of null-terminated strings that specify which servers have replicas of this folder.

This field is only present if the **IsGhosted** field is non-zero.

For more details about the **Servers** field, see the **ROPPublicFolderIsGhosted** in [MS-OXCSTOR].

# 2.2.2 RopOpenPublicFolderByName

**RopOpenPublicFolderByName** is used to open an existing folder in a database based on its name.

The client application MUST send a **RopRelease** request after executing all subsequent operations on the opened folder.

The syntax of the **RopOpenPublicFolderByName** request and response buffers are specified in [MS-OXCROPS]. This section specifies the syntax and semantics of various fields that are not fully specified in [MS-OXCROPS].

# 2.2.2.1 Request Parameter Overview

# 2.2.2.1.1 InputHandleIndex

The input handle for this operation is a logon object handle or a Folder object handle. For more details about logon objects, see [MS-OXCSTOR].

#### 2.2.2.1.2 OutputHandleIndex

The output handle for this operation is a Folder object handle.

#### 2.2.2.1.3 NameSize

The NameSize field contains the size of the folder name including the NULL character.

#### 2.2.2.1.4 Name

The **Name** field contains the NULL terminated Network News Transfer Protocol (NNTP) name of the public folder. The folder name is relative to its parent folder or the root folder and does not include the path information in either a mailbox or public folder.

## 2.2.2.2 Response Parameter Overview

#### 2.2.2.2.1 ReturnValue

The **ReturnValue** field indicates the result of the operation. The server MUST return 0x00000000 to indicate success. For more details about common error codes, see [MS-OXCDATA].

#### 2.2.2.2 HasRules

If there are rules on the server associated with this folder, then the server MUST set the **HasRules** field value to non-zero. If there are no rules associated with this folder, the flag value MUST be set to zero.

For more details about rules, see [MS-OXORULE].

#### 2.2.2.3 IsGhosted

The **IsGhosted** field indicates whether the server hosts an active replica of the folder. If the server does not host an active replica of the folder, the server MUST set the **IsGhosted** field value to non-zero. Otherwise this field value MUST be set to zero, and the response buffer MUST contain the **ServerCount**, **CheapServerCount** and **Servers** fields. The **IsGhosted** field is only present for folders in public stores.

For more details about ghosted folders, see **RopPublicFolderIsGhosted** in [MS-OXCSTOR]

#### 2.2.2.4 ServerCount

The **ServerCount** field contains the number of servers that have a replica of the folder.

This field is only present if the **IsGhosted** field is non-zero.

For more details about the **ServerCount** field, see **RopPublicFolderIsGhosted** in [MS-OXCSTOR].

## 2.2.2.5 CheapServerCount

The **CheapServerCount** field contains the number of the cheapest, same cost servers at the front of the server list.

This field is only present if the **IsGhosted** field is non-zero.

For more details about the **CheapServerCount** field, see **RopPublicFolderIsGhosted** in [MS-OXCSTOR].

#### 2.2.2.2.6 Servers

The **Servers** field contains a list of null-terminated strings that specify which servers have replicas of this folder.

This field is only present if the **IsGhosted** field is non-zero.

For more details about the **Servers** field, see**RopPublicFolderIsGhosted** in [MS-OXSTOR].

# 2.2.3 RopCreateFolder

**RopCreateFolder** creates a new subfolder. This ROP creates either public folders or private mailbox folders.

The client application MUST send a **RopRelease** request after executing all subsequent operations on the created folder.

The syntax of the **RopCreateFolder** request and response buffers are specified in [MS-OXCROPS]. This section specifies the syntax and semantics of various fields that are not fully specified in [MS-OXCROPS].

## 2.2.3.1 Request Parameters Overview

# 2.2.3.1.1 InputHandleIndex

The input handle for this operation is a Folder object handle.

14 of 74

Copyright © 2008 Microsoft Corporation. Release: Friday, April 4, 2008

## 2.2.3.1.2 OutputHandleIndex

The output handle for this operation is a Folder object handle.

# 2.2.3.1.3 FolderType

The **FolderType** field contains the type of folder to be created. One of the following values MUST be used:

| Value | Folder Type    |
|-------|----------------|
| 0x01  | generic folder |
| 0x02  | search folder  |

#### 2.2.3.1.4 UseUnicodeStrings

The **UseUnicodeStrings** value MUST be non-zero if **DisplayName** and **Comment** are formatted in **Unicode**. Otherwise the **UseUnicodeStrings** field value MUST be zero.

# 2.2.3.1.5 OpenExisting

If the **OpenExisting** field value is set to non-zero, a preexisting folder whose name is identical to the name specified in the **DisplayName** field MUST be opened. Otherwise the protocol MUST fail if a folder with an identical name already exists.

#### 2.2.3.1.6 Reserved

Client applications MUST set this field to zero.

#### 2.2.3.1.7 DisplayName

The **DisplayName** field MUST contain a null-terminated folder display name string. This name becomes the value of the new folder's **PidTagDisplayName** property.

#### 2.2.3.1.8 Comment

The **Comment** field MUST contain a null-terminated folder comment string associated with the new folder. This string becomes the value of the new folder's **PidTagComment** property.

## 2.2.3.2 Response Parameter Overview

#### 2.2.3.2.1 ReturnValue

The **ReturnValue** field indicates the result of the operation. The server MUST return 0x00000000 to indicate success. For more details about common error codes, see [MS-OXCDATA].

#### 2.2.3.2.2 FolderId

The **FolderId** field contains the FID of the folder created or opened.

15 of 74

# 2.2.3.2.3 IsExistingFolder

If the name given by **FolderDisplayName** in the request buffer already existed, the server MUST set the **IsExistingFolder** field value to non-zero. If the folder did not exist, the server MUST set the **IsExistingFolder** field value to zero. The following fields MUST be present only if the **FolderExistsFlag** is non-zero.

#### **2.2.3.2.4 HasRules**

If there are rules on the server associated with this folder, then the server MUST set the **HasRules** field value to non-zero. If there are no rules associated with this folder, the flag value MUST be set to zero. **HasRules** field is present only if **IsExistingFolder** is non-zero and it is a public folder store.

For more details about rules, see [MS-OXORULE].

#### 2.2.3.2.5 IsGhosted

The **IsGhosted** field indicates whether the server hosts an active replica of the folder. If the server does not host an active replica of the folder, the server MUST set **IsGhosted** field value to non-zero. Otherwise this field value MUST be set to zero, and the response buffer MUST contain the **ServerCount**, **CheapServerCount** and **Servers** fields. The **IsGhosted** field is only present for folders in public stores.

For more details about ghosted folders, see **ROPPublicFolderIsGhosted** in [MS-OXCSTOR].

## 2.2.3.2.6 ServerCount

The **ServerCount** field contains the number of servers that have a replica of the folder.

This field is only present if the **IsGhosted** field is non-zero.

For more details about the **ServerCount** field, see **ROPPublicFolderIsGhosted** in [MSOXCSTOR].

## 2.2.3.2.7 CheapServerCount

The **CheapServerCount** field contains the number of the cheapest, same cost servers at the front of the server list.

This field is only present if the **IsGhosted** field is non-zero.

For more details about the **CheapServerCount** field, see **ROPPublicFolderIsGhosted** in [MS-OXCSTOR].

#### 2.2.3.2.8 Servers

The **Servers** field contains a list of null-terminated strings that specify which servers have replicas of this folder.

This field is only present if the **IsGhosted** field is non-zero.

For more details about the **Servers** field, see **ROPPublicFolderIsGhosted** in [MS-OXSTOR].

# 2.2.4 RopDeleteFolder

**RopDeleteFolder** removes a subfolder. By default, **RopDeleteFolder** operates only on empty folders, but it can be used on non-empty folders by setting the **DeleteFolderFlags** to also delete the subfolders and messages inside the folder.

The syntax of the **RopDeleteFolder** request and response buffers are specified in [MS-OXCROPS]. This section specifies the syntax and semantics of various fields that are not fully specified in [MS-OXCROPS].

# 2.2.4.1 Request Parameter Overview

# 2.2.4.1.1 InputHandleIndex

The input handle for this operation is a Folder object handle.

## 2.2.4.1.2 DeleteFolderFlags

This structure contains a bitmask of flags that control the folder deletion operation.

By default, RopDeleteFolder only operates on empty folders, but it can be used successfully on non-empty folders by setting two flags: DEL\_FOLDERS and DEL\_MESSAGES. The DEL\_FOLDERS flag enables all of the folder's subfolders to be removed; The DEL\_MESSAGES flag enables all of the folder's messages to be removed. RopDeleteFolder causes a hard delete of the folder if the DELETE\_HARD\_DELETE flag is set.

The following flags can be set:

| Name               | Value | Description                                     |
|--------------------|-------|-------------------------------------------------|
| DEL_MESSAGES       | 0x01  | Delete all the messages in the folder.          |
| DEL_FOLDERS        | 0x04  | Delete the subfolder and all of its subfolders. |
| DELETE_HARD_DELETE | 0x10  | Indicates hard deletion of the folder.          |

#### 2.2.4.1.3 FolderId

The **FolderId** field contains the FID of the folder to be deleted.

#### 2.2.4.2 Response Parameter Overview

#### 2.2.4.2.1 ReturnValue

The **ReturnValue** field indicates the result of the operation. The server MUST return 0x00000000 to indicate success. For more details about common error codes, see [MS-OXCDATA].

# 2.2.4.2.2 PartialCompletion

If the operation failed for a subset of targets, the **PartialCompletion** field value is non-zero. Otherwise, the **PartialCompletion** field value is zero.

# 2.2.5 RopDeletePublicFolderByName

**RopDeleteFolderByName** deletes a subfolder by name. The subfolder name is relative to its parent folder or the root folder, and it does not include path information.

The syntax of the **RopDeletePublicFolderByName** request and response buffers are specified in [MS-OXCROPS]. This section specifies the syntax and semantics of various fields that are not fully specified in [MS-OXCROPS].

# 2.2.5.1 Request Parameter Overview

# 2.2.5.1.1 InputHandleIndex

The input handle for this operation is a Folder object handle.

## 2.2.5.1.2 DeleteFolderFlags

This structure contains a bitmask of flags that control how to delete the folder. The following table contains the delete folder flags.

The following flags can be set:

| Name               | Value | Description                            |
|--------------------|-------|----------------------------------------|
| DEL_MESSAGES       | 0x01  | Deletes the messages of the folder.    |
| DEL_FOLDERS        | 0x04  | Deletes subfolders.                    |
| DELETE_HARD_DELETE | 0x10  | Indicates hard deletion of the folder. |

# 2.2.5.1.3 NameSize

The NameSize field contains the size of the folder name including the NULL character.

#### 2.2.5.1.4 Name

The **Name** field contains a null-terminated string that is the name of the folder.

## 2.2.5.2 Response Parameter Overview

#### 2.2.5.2.1 Return Value

The **ReturnValue** field indicates the result of the operation. The server MUST return 0x00000000 to indicate success. For more details about common error codes, see [MS-OXCDATA].

#### 2.2.5.2.2 PartialCompletion

If the operation failed for a subset of targets, the **PartialCompletion** field value is non-zero. Otherwise, the **PartialCompletion** field value is zero.

# 2.2.6 RopSetSearchCriteria

**RopSetSearchCriteria** establishes search criteria for a search folder. The search criteria are made up of a restriction (the filter to be applied) and a search scope (actual folders where the content will be searched).

A search folder contains links to the messages that meet the search criteria; the actual messages are still stored in their original locations.

Clients create a search folder by calling **RopCreateFolder** with the **FolderType** input parameter set to search folder type. Clients fill a search folder by setting up and applying search criteria that determine which messages are included in the folder with particular characteristics. The search criteria are specified with **RopSetSearchCriteria**.

**RopSetSearchCriteria** uses restrictions created by the client and the list of folders indicating the search scope to identify the messages that match the specified restriction. The messages that satisfy the criteria appear as links in the search folder. When the client calls

**RopGetContentsTable** to access the search folder's contents table, the selected messages appear in the table. Contents tables for search folders contain the same columns as contents tables for generic folders. However, for search folders, the **PidTagParentEntryid** property is the entry identifier of the folder where the linked message resides. For more details about Restriction, see [MS-OXCDATA]. For more details about search folders, see [MS-OXOSRCH].

When the search results are retrieved, a client can choose to keep the folder for later use or to delete it. When the search folder is deleted, the message objects found in the search are not deleted, and the actual messages remain in their parent folders.

The syntax of the **RopSetSearchCriteria** request and response buffers are specified in [MS-OXCROPS]. This section specifies the syntax and semantics of various fields that are not fully specified in [MS-OXCROPS].

# 2.2.6.1 Request Parameter Overview

# 2.2.6.1.1 InputHandleIndex

The input handle for this operation is a Folder object handle.

#### 2.2.6.1.2 Restriction DataSize

The **RestrictionDataSize** field value contains the length of the **RestrictionData** field. If the value 0 is passed in the **RestrictionDataSize** field, the search criteria used most recently for this container is used again. The value 0 MUST NOT be passed in **RestrictionDataSize** for the container's first search.

#### 2.2.6.1.3 RestrictionData

This field contains a Restriction. For more details about the structure of a restriction, see Restriction in [MS-OXCDATA].

#### 2.2.6.1.4 FolderIdCount

The **FolderIdCount** field contains the number of folders in the **FolderIds** field. If the value 0 is passed in the **FolderIdCont** field, the entry identifiers used most recently to search this container are used for the new search. The value 0 MUST NOT be passed in **FolderIdCount** for the first search within a container.

#### 2.2.6.1.5 FolderIds

This is a list of FIDs of the folders that will be used in the search.

#### 2.2.6.1.6 SearchFlags

This structure contains a bitmask of flags that control the search for a search folder.

For more details on how the **SearchFlags** affect the search, see section 3.2.4.7.

The following flags can be set:

| Name           | Value      | Description                                                                                                    |
|----------------|------------|----------------------------------------------------------------------------------------------------|
| STOP_SEARCH    | 0x00000001 | Request server to abort the search. This flag cannot be set at the same time as the RESTART_SEARCH flag.                                                       |
| RESTART_SEARCH | 0x00000002 | The search MUST be initiated if this is the first call to <b>RopSetSearchCriteria</b> ; or if the search MUST be restarted, or if the search is inactive. This |

| Name              | Value      | Description                                                                                                    |
|-------------------|------------|----------------------------------------------------------------------------------------------------|
|                   |            | flag cannot be set at the same time as the STOP_SEARCH flag.                                                                                                    |
| RECURSIVE_SEARCH  | 0x00000004 | The search MUST include the containers specified in the folder list in the request buffer and all of their child folders. This flag cannot be set at the same time as the SHALLOW_SEARCH flag.                                                                                                    |
| SHALLOW_SEARCH    | 0x00000008 | The search MUST only look in the containers specified in the FolderIdList parameter for matching entries. This flag cannot be set at the same time as the RECURSIVE_SEARCH flag. Passing neither RECURSIVE_SEARCH or SHALLOW_SEARCH indicates that the search will use the flag from the previews execution of RopSetSearchCriteria. Passing neither for the first search defaults on RECURSIVE_SHALLOW. |
| FOREGROUND_SEARCH | 0x00000010 | Request the server to run this search at a high priority relative to other searches. This flag cannot be set at the same time as the <b>BACKGROUND_SEARCH</b> flag.                                                                                                    |
| BACKGROUND_SEARCH | 0x00000020 | Request the server to run this search at normal priority relative to other searches. This flag cannot be set at the same                                                                                                    |

| Name                       | Value      | Description                                                                                                    |
|----------------------------|------------|----------------------------------------------------------------------------------------------------|
|                            |            | time as the FOREGROUND_SEARCH flag. Passing neither FOREGROUND_SEARCH or BACKGROUND_SEARCH indicates that the search will use the flag from the previous execution of RopSetSearchCriteria. Passing neither on the first search defaults to BACKGROUND_SEARCH. |
| CONTENT_INDEXED_SEARCH     | 0x00010000 | Use content-indexed search exclusively.                                                                                                    |
| NON_CONTENT_INDEXED_SEARCH | 0x00020000 | Never use content-indexed search.                                                                                                    |
| STATIC_SEARCH              | 0x00040000 | Make the search static.                                                                                                    |

# 2.2.6.2 Response Parameter Overview

#### 2.2.6.2.1 ReturnValue

The **ReturnValue** field indicates the result of the operation. The server MUST return 0x00000000 to indicate success. For more details about common error codes, see [MS-OXCDATA].

# 2.2.7 RopGetSearchCriteria

**RopGetSearchCriteria** is used to obtain the search criteria and the status of a search for a search folder. Search criteria are created by calling **RopSetSearchCriteria**.

The syntax of the **RopGetSearchCriteria** request and response buffers are specified in [MS-OXCROPS]. This section specifies the syntax and semantics of various fields that are not fully specified in [MS-OXCROPS].

## 2.2.7.1 Request Parameter Overview

All request parameters for this ROP are specified in the [MS-OXCROPS] protocol.

## 2.2.7.1.1 InputHandleIndex

The input handle for this operation is a Folder object handle.

#### **2.2.7.1.2** UseUnicode

If results are required in Unicode format, this flag MUST be set to non-zero; otherwise, it MUST be set to zero.

#### 2.2.7.1.3 IncludeRestriction

If the restriction data is required in the response, this flag MUST be set to non-zero. Otherwise it MUST be set to zero.

#### 2.2.7.1.4 IncludeFolders

If the folders list is required in the response, this flag MUST be set to non-zero. Otherwise, it MUST be set to zero.

## 2.2.7.2 Response Parameter Overview

#### 2.2.7.2.1 ReturnValue

The **ReturnValue** field indicates the result of the operation. The server MUST return 0x00000000 to indicate success. For more details about common error codes, see [MS-OXCDATA].

#### 2.2.7.2.2 RestrictionDataSize

The **RestrictionDataSize** field contains the length of the **RestrictionData** field in bytes. If the **IncludeRestriction** field in the request buffer was set to zero, **RestrictionDataSize** will return 0, regardless of the actual restriction size.

#### 2.2.7.2.3 Restriction Data

The **RestrictionData** field contains a Restriction that specifies the restriction for the search folder.

For more details about the structure of a restriction, see Restrictions in [MS-OXCDATA].

## 2.2.7.2.4 FolderIdCount

The **FolderIdCount** field contains the number of folders used in the search. If **IncludeFolders** field in the request buffer was set to zero, the **FolderIdCount** field will return 0, regardless of the actual folder list.

#### **2.2.7.2.5** FolderIds

The **FolderIds** field contains the list of FIDs of the folders being searched.

## 2.2.7.2.6 SearchFlags

The **RopGetSearchCriteria** returns a **SearchFlags** structure containing the state of the current search. For more details about how the flags are used by the server, see section 3.2.5.7. The following flags can be returned:

| Name                | Value      | Description                                                                                                    |
|---------------------|------------|----------------------------------------------------------------------------------------------------|
| SEARCH_RUNNING      | 0x00000001 | The search is running.                                                                                                    |
| SEARCH_REBUILD      | 0x00000002 | The search is in the CPU-intensive mode of its operation, attempting to locate messages that match the criteria. If this flag is not set, the CPU-intensive part of the search's operation is over. This flag only has meaning if the search is active that is, if the SEARCH_RUNNING flag is set. |
| SEARCH_RECURSIVE    | 0x0000004  | The search is looking in specified containers and all of their child containers for matching entries. If this flag is not set, only the containers explicitly included in the last call to the <b>RopSetSearchCriteria</b> are being searched.                                                     |
| SEARCH_FOREGROUND   | 0x00000008 | The search is running at a high priority relative to other searches. If this flag is not set, the search is running at a normal priority relative to other searches.                                                                                                    |
| SEARCH_STATIC       | 0x00010000 | The search is static.                                                                                                    |
| SEARCH_MAYBE_STATIC | 0x00020000 | The search is still being evaluated.                                                                                                    |

# 2.2.8 RopMoveCopyMessages

**RopMoveCopyMessages** moves or copies messages from a source folder to a destination folder. This ROP applies to both public folders and to private mailboxes.

If the call is being processed asynchronously a **RopProgress** response MAY be returned instead of the **RopMoveCopyMessages** response. For more details regarding **RopProgress**, including usages, restrictions and notes, see [MS-OXCPRPT].

The syntax of the **RopMoveCopyMessages** request and response buffers are specified in [MS-OXCROPS]. This section specifies the syntax and semantics of various fields that are not fully specified in [MS-OXCROPS].

# 2.2.8.1 Request Parameter Overview

#### 2.2.8.1.1 SourceHandleIndex

The source handle for this operation is a Folder object handle.

#### 2.2.8.1.2 DestHandleIndex

The destination handle for this operation is a Folder object handle.

# 2.2.8.1.3 MessageIdCount

The **MessageIdCount** field contains the number of messages to move or copy.

# **2.2.8.1.4 MessageIds**

The MessageIds field contains a list of MIDs to move or copy.

## 2.2.8.1.5 WantAsynchronous

The **WantAsynchronous** field value is set to non-zero to request this ROP's operation to be performed asynchronously. For the operation to be performed synchronously the **WantAsynchronous** field value is set to zero. If the **WantAsynchronous** field value is non-zero the **RopProgress** response MAY be returned instead of the **RopMoveCopyMessages** Response. For more details regarding **RopProgress**, including usages, restrictions and notes, see [MS-OXCPRPT].

#### 2.2.8.1.6 WantCopy

The **WantCopy** field MUST be non-zero if this is a copy operation, and MUST be zero if this is a move operation.

#### 2.2.8.2 Response Parameter Overview

# 2.2.8.2.1 ReturnValue

The **ReturnValue** field indicates the result of the operation. The server MUST return 0x00000000 to indicate success. For more details about common error codes, see [MSOXCDATA].

# 2.2.8.2.2 PartialCompletion

If the operation failed for a subset of targets, the **PartialCompletion** field value is non-zero. Otherwise, the **PartialCompletion** field value is zero.

# 2.2.9 RopMoveFolder

**RopMoveFolder** moves a folder from one parent to another. All the content and subfolders of the folder are moved with it.

The move can either be within a private mailbox or public folder, or between public folder and private mailbox.

If the call is being processed asynchronously a **RopProgress** response MAY be returned instead of the **RopMoveFolder** response. For more details regarding **RopProgress**, including usages, restrictions and notes, see [MS-OXCPRPT].

The syntax of the **RopMoveFolder** request and response buffers are specified in [MS-OXCROPS]. This section specifies the syntax and semantics of various fields that are not fully specified in [MS-OXCROPS].

# 2.2.9.1 Request Parameter Overview

#### 2.2.9.1.1 SourceHandleIndex

The source handle for this operation is a Folder object handle.

#### 2.2.9.1.2 DestHandleIndex

The destination handle for this operation is a Folder object handle.

#### 2.2.9.1.3 WantAsynchronous

The **WantAsynchronous** field value is set to non-zero to request this ROP's operation to be performed asynchronously. For the operation to be performed synchronously the **WantAsynchronous** field value is set to zero. If the **WantAsynchronous** field value is non-zero the **RopProgress** response MAY be returned instead of the **RopMoveFolder** Response. For more details regarding **RopProgress**, including usages, restrictions and notes, see [MS-OXCPRPT].

#### 2.2.9.1.4 UseUnicode

If the **NewFolderName** field is formatted in Unicode, the **UseUnicode** field value MUST be non-zero; otherwise, it MUST be set to zero.

#### 2.2.9.1.5 FolderId

26 of 74

The **FolderId** field contains the FID of the folder to be moved.

#### 2.2.9.1.6 NewFolderName

The NewFolderName contains a null-terminated new folder name for the moved folder.

## 2.2.9.2 Response Parameter Overview

#### 2.2.9.2.1 ReturnValue

The **ReturnValue** field indicates the result of the operation. The server MUST return 0x00000000 to indicate success. For more details about common error codes, see [MS-OXCDATA].

# 2.2.9.2.2 PartialCompletion

If the operation failed for a subset of targets, the **PartialCompletion** field value is non-zero. Otherwise, the **PartialCompletion** field value is zero.

# 2.2.10 RopCopyFolder

**RopCopyFolder** creates a new folder on the destination parent folder, copying the properties and content of the source folder to the new folder. The operation can be performed on both public folders and private mailboxes. All messages in the source folder are be duplicated on the new folder.

If the call is being processed asynchronously a **RopProgress** response MAY be returned instead of the **RopCopyFolder** response. For more details regarding **RopProgress**, including usages, restrictions and notes, see [MS-OXCPRPT].

The syntax of the **RopCopyFolder** request and response buffers are specified in [MS-OXCROPS]. This section specifies the syntax and semantics of various fields that are not fully specified in [MS-OXCROPS].

## 2.2.10.1 Request Parameter Overview

#### 2.2.10.1.1 SourceHandleIndex

The source handle for this operation is a Folder object handle.

# 2.2.10.1.2 DestHandleIndex

The destination handle for this operation is a Folder object handle.

# 2.2.10.1.3 WantAsynchronous

The **WantAsynchronous** field value is set to non-zero to request this ROP's operation to be performed asynchronously. For the operation to be performed synchronously the **WantAsynchronous** field value is set to zero. If the **WantAsynchronous** field value is non-zero the **RopProgress** response MAY be returned instead of the **RopCopyFolder** response.

For more details regarding **RopProgress**, including usages, restrictions and notes, see [MS-OXCPRPT].

#### 2.2.10.1.4 WantRecursive

The **WantRecursive** field MUST be non-zero for all subfolders contained in the source folder to be duplicated in the new folder, including their properties, messages, and subfolders (in a recursive manner). Otherwise, it MUST be zero.

#### **2.2.10.1.5** UseUnicode

If the **NewFolderName** field is formatted in Unicode, the **UseUnicode** field MUST be non-zero. Otherwise, it MUST be set to zero.

#### 2.2.10.1.6 FolderId

The **FolderId** field contains the FID of the folder to copy.

#### 2.2.10.1.7 NewFolderName

The **NewFolderName** contains a null-terminated new folder name string for the copied folder.

## 2.2.10.2 Response Parameter Overview

#### **2.2.10.2.1** ReturnValue

The **ReturnValue** field indicates the result of the operation. The server MUST return 0x000000000 to indicate success. For more details about common error codes, see [MS-OXCDATA].

## 2.2.10.2.2 PartialCompletion

If the operation failed for a subset of targets, the **PartialCompletion** field value is non-zero. Otherwise, the **PartialCompletion** field value is zero.

# 2.2.11 RopEmptyFolder

**RopEmptyFolder** is used to soft-delete all messages and subfolders from a folder without deleting the folder itself. To hard delete all messages and subfolders from a folder, use **RopHardDeleteMessagesAndSubfolders**.

Messages that do not exist, have been moved elsewhere, are open with read/write access, or are currently submitted MUST NOT be deleted by the server.

If the call is being processed asynchronously a **RopProgress** response MAY be returned instead of the **RopEmptyFolder** response. For more details regarding **RopProgress**, including usages, restrictions and notes, see [MS-OXCPRPT].

The syntax of the **RopEmptyFolder** request and response buffers are specified in [MS-OXCROPS]. This section specifies the syntax and semantics of various fields that are not fully specified in [MS-OXCROPS].

# 2.2.11.1 Request Parameter Overview

#### 2.2.11.1.1 InputHandleIndex

The input handle for this operation is a Folder object handle.

## 2.2.11.1.2 WantAsynchronous

The **WantAsynchronous** field value is set to non-zero to request this ROP's operation to be performed asynchronously. For the operation to be performed synchronously the **WantAsynchronous** field value is set to zero. If the **WantAsynchronous** field value is non-zero the **RopProgress** response MAY be returned instead of the **RopEmptyFolder** response. For more details regarding **RopProgress**, including usages, restrictions and notes, see [MS-OXCPRPT].

#### 2.2.11.1.3 WantDeleteAssociate

To delete all messages, including the FAI messages, the **WantDeleteAssociate** field value MUST be non-zero; otherwise, the **WantDeleteAssociate** field value MUST be zero.

#### 2.2.11.2 Response Parameter Overview

#### **2.2.11.2.1** ReturnValue

The **ReturnValue** field indicates the result of the operation. The server MUST return 0x00000000 to indicate success. For more details about common error codes, see [MS-OXCDATA].

# 2.2.11.2.2 PartialCompletion

If the operation failed for a subset of targets, the **PartialCompletion** field value is non-zero. Otherwise, the **PartialCompletion** field value is zero.

# 2.2.12 RopHardDeleteMessagesAndSubfolders

**RopHardDeleteMessagesAndSubfolders** is used to hard delete all messages and subfolders from a folder without deleting the folder itself.

Messages that do not exist, have been moved elsewhere, are open with read/write access, or are currently submitted, MUST NOT be deleted.

If the call is being processed asynchronously a **RopProgress** response MAY be returned instead of the **RopHardDeleteMessagesAndSubfolders** response. For more details regarding **RopProgress**, including usages, restrictions and notes, see [MS-OXCPRPT].

The syntax of the **RopHardDeleteMessagesAndSubfolder** request and response buffers are specified in [MS-OXCROPS]. This section specifies the syntax and semantics of various fields that are not fully specified in [MS-OXCROPS].

# 2.2.12.1 Request Parameter Overview

#### 2.2.12.1.1 InputHandleIndex

The input handle for this operation is a Folder object handle.

# 2.2.12.1.2 WantAsynchronous

The **WantAsynchronous** field value is set to non-zero to request that this ROP's operation be performed asynchronously. For the operation to be performed synchronously the

**WantAsynchronous** field value is set to zero. If the **WantAsynchronous** field value is non-zero the **RopProgress** response MAY be returned instead of the

**RopHardDeletMessagesAndSubfolders** response. For more details regarding **RopProgress**, including usages, restrictions and notes, see [MS-OXCPRPT].

#### 2.2.12.1.3 WantDeleteAssociated

To delete all messages, including the FAI messages, the **WantDeleteAssociated** field value MUST be non-zero. Otherwise, the **WantDeleteAssociated** field value MUST be zero.

#### 2.2.12.2 Response Parameter Overview

#### **2.2.12.2.1** ReturnValue

The **ReturnValue** field indicates the result of the operation. The server MUST return 0x00000000 to indicate success. For more details about common error codes, see [MS-OXCDATA].

# 2.2.12.2.2 PartialCompletion

If the operation failed for a subset of targets, the PartialCompletion field value is non-zero. Otherwise, the **PartialCompletion** field value is zero.

# 2.2.13 RopDeleteMessages

**RopDeleteMessages** deletes one or more messages from a folder. Messages that do not exist, have been moved elsewhere, are open with read/write access, or are currently submitted MUST NOT be deleted. Messages deleted with this ROP are soft deleted.

If the call is being processed asynchronously a **RopProgress** Response MAY be returned instead of the **RopDeleteMessages** Response. For more details regarding **RopProgress**, including usages, restrictions and notes, see [MS-OXCPRPT].

The syntax of the **RopDeleteMessages** request and response buffers are specified in the [MS-OXCROPS] protocol. This section specifies the syntax and semantics of various fields that are not fully specified in [MS-OXCROPS].

# 2.2.13.1 Request Parameter Overview

## 2.2.13.1.1 InputHandleIndex

The input handle for this operation is a Folder object handle.

## 2.2.13.1.2 WantAsynchronous

The **WantAsynchronous** field value is set to non-zero to request this ROP's operation to be performed asynchronously. For the operation to be performed synchronously the **WantAsynchronous** field value is set to zero. If the **WantAsynchronous** field value is non-zero the **RopProgress** Response MAY be returned instead of the **RopDeleteMessages** response. For more details regarding **RopProgress**, including usages, restrictions and notes, see [MS-OXCPRPT].

## 2.2.13.1.3 NotifyNonRead

If the **NotifyNonRead** field is zero, the server MUST NOT generate a non-read receipt for the messages deleted. If the **NotifyNonRead** field value is set to non-zero, the server MUST generate non-read receipts for the messages that are being deleted and have requested read-receipts. A non-read receipt is a notice that a message was deleted before it was read. For more details about read receipts, see [MS-OXOMSG].

#### 2.2.13.1.4 MessageIdCount

The MessageIdCount field contains the number of messages to delete.

#### **2.2.13.1.5 MessageIds**

The **MessageIds** field contains the list of MIDs of the messages to be deleted.

# 2.2.13.2 Response Parameter Overview

#### **2.2.13.2.1** Return Value

The **ReturnValue** field indicates the result of the operation. The server MUST return 0x00000000 to indicate success. For more details about common error codes, see [MS-OXCDATA].

## 2.2.13.2.2 PartialCompletion

If the operation failed for a subset of targets, the **PartialCompletion** field value is non-zero. Otherwise, the **PartialCompletion** field value is zero.

# 2.2.14 RopHardDeleteMessages

**RopHardDeleteMessages** hard-deletes one or more messages that are listed in the request buffer. Messages that do not exist, have been moved elsewhere, are open with read/write access, or are currently submitted, MUST NOT be deleted.

If the call is being processed asynchronously a **RopProgress** response MAY be returned instead of the **RopHardDeleteMessages** response. For more details regarding **RopProgress**, including usages, restrictions and notes, see [MS-OXCPRPT].

The syntax of the **RopHardDeleteMessages** request and response buffers are specified in [MS-OXCROPS]. This section specifies the syntax and semantics of various fields that are not fully specified in [MS-OXCROPS].

## 2.2.14.1 Request Parameter Overview

#### 2.2.14.1.1 InputHandleIndex

The input handle for this operation is a Folder object handle.

## 2.2.14.1.2 WantAsynchronous

The **WantAsynchronous** field value is set to non-zero to request that this ROP's operation be performed asynchronously. For the operation to be performed synchronously the **WantAsynchronous** field value is set to zero. If the **WantAsynchronous** field value is non-zero the **RopProgress** response MAY be returned instead of the **RopHardDeleteMessages** response. For more details regarding **RopProgress**, including usages, restrictions and notes, see [MS-OXCPRPT].

# 2.2.14.1.3 NotifyNonRead

If the **NotifyNonRead** field is zero, the server MUST NOT generate a non-read receipt for the messages deleted. If the **NotifyNonRead** field value is set to non-zero, the server MUST generate non-read receipts for the messages that are being deleted and have requested read-receipts. A non-read receipt is a notice that a message was deleted before it was read. For more details about read receipts, see [MS-OXOMSG].

## 2.2.14.1.4 MessageIdCount

The **MessageIdCount** field contains the number of messages to delete.

## **2.2.14.1.5 MessageIds**

The **MessageIds** field contains the list of MIDs of the messages to be deleted.

## 2.2.14.2 Response Parameter Overview

#### **2.2.14.2.1 ReturnValue**

The **ReturnValue** field indicates the result of the operation. The server MUST return 0x00000000 to indicate success. For more details about common error codes, see [MSOXCDATA].

#### 2.2,14.2.2 PartialCompletion

If the operation failed for a subset of targets, the **PartialCompletion** field value is non-zero. Otherwise, the **PartialCompletion** field value is zero.

# 2.2.15 RopGetHierarchyTable

**RopGetHierarchyTable** is used to retrieve the hierarchy table for a folder. This ROP returns a Table object on which table operations can be performed. For more details about Table objects and table operations, see [MS-OXCTABL].

The client application MUST send a **RopRelease** request after executing all subsequent operations on the table handle obtained through this ROP.

The syntax of the **RopGetHierarchyTable** request and response buffers are specified in [MS-OXCROPS]. This section specifies the syntax and semantics of various fields that are not fully specified in [MS-OXCROPS].

# 2.2.15.1 Request Parameter Overview

# 2.2.15.1.1 InputHandleIndex

The input handle for this operation is a Folder object handle.

# 2.2.15.1.2 OutputHandleIndex

The output handle for this operation is a Table object handle. For more details about Table objects see [MS-OXCTABL].

# **2.2.15.1.3** TableFlags

This structure contains a bitmask of flags that control how information is returned in the table. The following flags can be set:

| Name           | Bitmask | Description                                                                                                    |
|----------------|---------|----------------------------------------------------------------------------------------------------|
| Depth          | 0x04    | Fills the hierarchy table with containers from all levels. If this flag is not set, the hierarchy table contains only the container's immediate child containers.                                             |
| DeferredErrors | 0x08    | The ROP response can return immediately, possibly before the ROP execution is complete and in this case the <b>ReturnValue</b> as well the <b>RowCount</b> fields in the return buffer might not be accurate. |

| Name                    | Bitmask | Description                                                                       |
|-------------------------|---------|-----------------------------------------------------------------------------------|
|                         |         | Only <b>ReturnValues</b> reporting failure can be considered valid in this case.  |
| NoNotifications         | 0x10    | Disables all notifications on this Table object.                                  |
| SoftDeletes             | 0x20    | Enables the client to get a list of the soft deleted folders.                     |
| UseUnicode              | 0x40    | Requests that the columns that contain string data be returned in Unicode format. |
| SuppressesNotifications | 0x80    | Suppresses notifications generated by this client's actions on this Table object. |

# 2.2.15.2 Response Parameter Overview

#### **2.2.15.2.1** ReturnValue

The **ReturnValue** field indicates the result of the operation. The server MUST return 0x00000000 to indicate success. For more details about common error codes, see [MS-OXCDATA].

# 2.2.15.2.2 **RowCount**

The **RowCount** field contains the number of rows in the hierarchy table. This field MAY be 0 instead of the actual count if **DeferredErrors** flag is used.

# 2.2.16 RopGetContentsTable

**RopGetContentsTable** is used to retrieve the contents table for a folder. This ROP returns a Table object on which table operations can be performed. For more details about Table objects and table operations, see [MS-OXCTABL].

The client application MUST send a **RopRelease** request after executing all subsequent operations on the table handle obtained through this ROP.

The syntax of the **RopGetContentsTable** request and response buffers are specified in [MS-OXCROPS]. This section specifies the syntax and semantics of various fields that are not fully specified in [MS-OXCROPS].

# 2.2.16.1 Request Parameter Overview

# 2.2.16.1.1 InputHandleIndex

The input handle for this operation is a Folder object handle.

# 2.2.16.1.2 OutputHandleIndex

The output handle for this operation is a Table object handle. For more details about Table objects see [MS-OXCTABL].

# **2.2.16.1.3** TableFlags

This structure contains a bitmask of flags that control how information is returned in the table.

The following flags can be set:

| Name            | Bitmask | Description                                                                                                    |  |  |
|-----------------|---------|----------------------------------------------------------------------------------------------------|--|--|
| Associated      | 0x02    | Requests an FAI table instead of standard table.                                                                                                    |  |  |
|                 |         | For more details about FAI messages, see [MS-OXCMSG].                                                                                                    |  |  |
| DeferredErrors  | 0x08    | The call MAY return immediately, possibly before the ROP execution is complete and in this case the <b>ReturnValue</b> and the <b>RowCount</b> fields in the return buffer might not be accurate. Only <b>ReturnValues</b> reporting failure can be considered valid in this case. |  |  |
| NoNotifications | 0x10    | Disables table notifications to the client.                                                                                                    |  |  |
| SoftDeletes     | 0x20    | Enables the client to get a list of the soft deleted messages in a folder and to either restore the messages back to the original folders or permanently remove the messages from the system.                                                                                      |  |  |

| Name       | Bitmask | Description                                                                     |
|------------|---------|---------------------------------------------------------------------------------|
| UseUnicode | 0x40    | Requests that the columns containing string data be returned in Unicode format. |

## 2.2.16.2 Response Parameter Overview

#### **2.2.16.2.1** ReturnValue

The **ReturnValue** field indicates the result of the operation. The server MUST return 0x00000000 to indicate success. For more details about common error codes, see [MS-OXCDATA].

#### 2.2.16.2.2 RowCount

The **RowCount** field contains the number of rows in the table. This field MAY be 0 instead of the actual count up to the discretion of the server if the **DeferredErrors** flag is used.

# 2.3 Folder Object Properties

Folder objects can be created and modified by clients and servers. Except where noted below, this section defines constraints to which both clients and servers MUST adhere when operating on Folder objects.

Unless otherwise specified below, a Folder object MUST adhere to all property constraints specified in [MS-OXPROPS]. A Folder object MAY also contain other properties, as specified in [MS-OXOSFLD], [MS-OXOSRCH], and other properties , which are specified in [MS-OXPROPS], but these properties have no impact on the Folder Object Protocol.

When a property is referred to as *read-only* it means that clients SHOULD NOT attempt to change the value of this property and servers MUST return an error and ignore any request to change the value of this property.

# 2.3.1 General Properties

The following properties exist on Folder objects as well as in other objects on messages. These properties MUST be set by the server and MUST be read-only to the client. For details about the following properties, see [MS-OXPRPT].

**PidTagAccess** 

**PidTagAccessLevel** 

**PidTagChangeKey** 

**PidTagCreationTime** 

**PidTagLastModificationTime** 

**PidTagLastModifierName** 

**PidTagObjectType** 

**PidTagRecordKey** 

**PidTagSearchKey** 

# 2.3.2 Folder Object Specific Properties

The following properties are available on Folder objects.

#### 2.3.2.1 Read-Only Properties

#### 2.3.2.1.1 PidTagContentCount

A **PtypInteger32** property that specifies the number of messages in a folder, as computed by the message store. The value does not include FAI entries in the folder. For more details about FAI and non-FAI messages, see [MS-OXCMSG].

#### 2.3.2.1.2 PidTagContentUnread

A **PtypInteger32** property that specifies the number of unread messages in a folder, as computed by the message store.

### 2.3.2.1.3 PidTagDeletedOn

A **PtypTime** property that specifies the time the item or folder was soft deleted.

#### 2.3.2.1.4 PidTagAddressBookEntryid

A **PtypBinary** property that contains the name-service entry identifier of a directory object referring to a public folder. This property is only set for public folders. For more details about public folders, see [MS-OXCSTOR].

#### 2.3.2.1.5 PidTagFolderId

A **PtypInteger64** property that contains the folder's FID.

### 2.3.2.1.6 PidTagHierarchyChangeNumber

A **PtypInteger32** property that monotonically increases every time a subfolder is added or deleted from this folder.

#### 2.3.2.1.7 PidTagMessageSize

A PtypInteger32 property that contains the aggregate size of messages in the folder.

#### 2.3.2.1.8 PidTagMessageSizeExtended

A PtypInteger64 property that specifies the 64-bit version of PidTagNormalMessageSize.

#### 2.3.2.1.9 PidTagSubfolders

37 of 74

A **PtypBoolean** property that specifies whether this folder has any subfolders.

### 2.3.2.2 Read/Write Properties

#### 2.3.2.2.1 PidTagAttributeHidden

A **PtypBoolean** property that specifies the hide or show status of a folder. The folder SHOULD be hidden by the client if the **PidTagAttrHidden** property is non-zero; otherwise, the folder SHOULD NOT be hidden.

### 2.3.2.2.2 PidTagComment

A **PtypString** property that contains a comment about the purpose or content of the folder.

### 2.3.2.2.3 PidTagDisplayName

A **PtypString** property that specifies the display name of the folder.

Folders require sibling subfolders to have unique display names.

### 2.3.2.2.4 PidTagFolderType

A PtypInteger32 property that specifies the type of the folder.

The valid values of **PidTagFolderType** property are presented in the table below.

| Folder Type    | Value      | Description                                                                                              |
|----------------|------------|----------------------------------------------------------------------------------------------------|
| FOLDER_ROOT    | 0x00000000 | The root folder of the folder hierarchy table, that is, a folder that has no parent folder.              |
| FOLDER_GENERIC | 0x0000001  | A generic folder that contains messages and other folders.                                               |
| FOLDER_SEARCH  | 0x00000002 | A folder containing the results of a search, in the form of links to messages that meet search criteria. |

### 2.3.2.2.5 PidTagRights

A **PtypInteger32** property that specifies the user's folder permissions. For more details about folder permissions and valid **PidTagRights** values, see **PidTagMemberRights** in [MS-OCXPERM]. Note that the **FreeBusy** flags mentioned in the **PidTagMembersRights** property description do not apply to the **PidTagRights** property.

# **3** Protocol Details

### 3.1 Client Details

#### 3.1.1 Abstract Data Model

This section describes a conceptual model of possible data organization that an implementation maintains to participate in this protocol. The described organization is provided to facilitate the explanation of how the protocol behaves. This document does not mandate that implementations adhere to this model as long as their external behavior is consistent with that specified in this document.

#### 3.1.1.1 Hierarchy Table

A hierarchy table contains information about the folders in a message store. Each row of a hierarchy table contains a set of columns with information about one folder. Hierarchy tables are used primarily by clients and implemented by message store providers to show a tree of folders and subfolders.

There are two hierarchy tables:

- Standard
- Soft deleted

The standard table contains only folders that were not deleted. The soft deleted table contains only folders that have been soft deleted.

A hierarchy table can be accessed through **RopGetHierarchyTable**.

#### 3.1.1.2 Contents Table

A contents table contains information about objects in a message container. The contents table of a folder lists information about its messages.

There are four folder contents tables:

- Standard
- Standard soft deleted
- Folder associated information (FAI)
- FAI soft deleted

Standard contents tables contain only standard (non-FAI) messages r. FAI tables contains only FAI messages. For more details about FAI messages, see [MS-OXCMSG].

The soft deleted views contains only messages that have been soft deleted.

A contents table is obtained through RopGetContentsTable.

#### **3.1.2** Timers

None.

#### 3.1.3 Initialization

None.

# 3.1.4 Higher-Layer Triggered Events

#### 3.1.4.1 Open a Folder

Before any data can be read from or written to a folder, an implementation MUST ensure that that the folder exists and open it or create it if it does not exist. Also, the user MUST have sufficient access rights to the folder for this operation to succeed.

To open an existing folder, an implementation sends the **RopOpenFolder** request. In order to send this request, the implementation first obtains the FID for the Folder object to be opened. The FID is accessible from the hierarchy table that contains the Folder's information by including **PidTagFolderId** in a **RopSetColumns** request. The Handle Index returned by this ROP can be used in subsequent operations on the opened folder. After all data manipulation on this folder is done, a **RopRelease** request MUST be sent.

#### 3.1.4.2 Open Folder By Name

**RopOpenPublicFolderByName** is analogous to **RopOpenFolder** except for the fact that the folder is specified by name instead of ID and it does not offer the option to open a soft deleted folder.

#### 3.1.4.3 Create a Folder

Before any data can be read from or written to a folder, an implementation MUST ensure that that the folder exists and open it or create it if it does not exist.

Before a folder can be created, the parent folder MUST already exist.

To create a folder, or open an existing one by its name, an implementation sends the **RopCreateFolder** request. The parameters returned by this ROP can be used in subsequent operations on the created/opened folder. After all data manipulation on this folder is done, a **RopRelease** request MUST be sent.

#### 3.1.4.4 Delete a Folder

In order to be deleted, the folder MUST exist and the client application MUST have the access rights to delete it. Also, if the folder is not empty, the client application MUST set the DeleteFolderFlags field to delete all existing sub folders and messages. The DeleteFolderFlags also can be used to specify hard-deletion, when the DELETE\_HARD\_DELETE flag is set. Besides the ReturnValue, this operation returns a PartialCompletion flag, indicating whether there are any subfolders or messages that could not be deleted, and, consequently that the folder was not deleted.

40 of 74

#### 3.1.4.5 Delete Folder By Name

**RopDeleteFolderByName** is analogous to **RopDeleteFolder**, except for the fact that the folder is specified by name instead of its FID.

#### 3.1.4.6 Set Search Criteria

Clients create a search folder by calling **RopCreateFolder** with the **FolderType** input parameter set to search folder type. Clients fill a search folder by setting up search criteria, or rules, that serve to filter out messages with particular characteristics. Search criteria are set up by calling **RopSetSearchCriteria**.

In order to set the search criteria in a folder, the implementation builds Restriction structures to represent the search criteria to be applied, and specifies FIDs of folders to be used as the search scope. Then, the implementation sends a **RopSetSearchCriteria** request, specifying a set of flags controlling details of how the search is performed. After that, the client sends a **RopGetContentsTable** request to access the search folder's contents table, and the messages that match the criteria appear in the table.

When the client is through using a search folder, the folder can either be deleted or remain open for later use. Note that if the search folder is deleted, only message links are deleted. The actual messages remain in their parent folders.

#### 3.1.4.7 Get Search Criteria

**RopGetSearchCriteria** is used to obtain the search criteria and the status of a search for a search folder. Search criteria are created by sending a **RopSetSearchCriteria** request.

In order to obtain the search criteria and search status of a search folder, the client application sends a **RopGetSearchCriteria** request with the appropriate flags set in the ROP's request buffer.

### 3.1.4.8 Move/Copy Messages

**RopMoveCopyMessages** moves or copies the messages specified from the source folder to the destination folder.

The implementation sends a **RopMoveCopyMessages** request, setting the flag parameters properly, identifying the operation (copy or move) and the mode (synchronous or asynchronous) and including a list of MessageIDs for the messages to be either moved or copied.

### 3.1.4.9 Move Folder

**RopMoveFolder** moves a folder from one parent to another. All the properties, contents and subfolders of the folder are moved with the folder.

The implementation sends a **RopMoveFolder** request, setting the flag parameters properly, identifying the mode (synchronous or asynchronous), and the new folder name.

#### **3.1.4.10 Copy Folder**

**RopCopyFolder** creates a new folder under the destination folder, copying the properties and contents of the source folder to the new folder. All messages in the source folder are duplicated on the new folder. If the WantRecursive flag is used, then the subfolders contained in the source folder is also duplicated in the new folder, including their properties, messages, and subfolders (in a recursive manner).

The implementation sends a **RopCopyFolder** request, setting the flag parameters properly, identifying the mode (synchronous or asynchronous), the new folder name's locale and the new folder name.

#### 3.1.4.11 Empty a Folder

RopEmptyFolder and RopHardDeleteMessagesAndSubfolders are used to delete all messages and subfolders from a folder without deleting the folder itself. RopEmptyFolder is used to soft delete and RopHardDeleteMessagesAndSubfolders is used to permanently delete all messages and subfolders from a folder. Both ROPs behave the same way and require the same request parameters.

#### 3.1.4.12 Delete Messages

To remove existing messages from folders, the client application can use the **RopDeleteMessages** to have the messages soft deleted or **RopHardDeleteMessages** to have the messages permanently removed from the database.

### 3.1.4.13 Get Hierarchy Table

**RopGetHierarchyTable** returns a Table object containing information about the folders in a message store.

To manipulate a hierarchy Table object associated with a folder, the implementation sends a **RopGetHierarchy Table** request using the appropriate table flags. Subsequent operations can be executed on the opened table and a **RopRelease** request on the Table object MUST be sent after all table manipulation has been done.

#### 3.1.4.14 Get Contents Table

**RopGetContentsTable** returns a Table object containing information about messages in a message container.

To manipulate a Table object associated with a folder, the implementation sends a **RopGetContentsTable** request using appropriate table flags. Subsequent operations can be executed on the opened table and a **RopRelease** request on the Table object MUST be sent after all table manipulation has been completed.

# 3.1.5 Message Processing Events and Sequencing Rules

The following ROPs MAY get a **RopProgress** response from the server instead of their own response ROP

RopHardDeleteMessagesAndSubfolders

RopEmptyFolder

RopHardDeleteMessages

**RopDeleteMessages** 

RopMoveCopyMessages

RopMoveFolder

RopCopyFolder

The client MAY receive a **RopProgress** response after one of the above ROPs has been sent if the ROP request was sent with the field **WantAsynchronous** set to non-zero. In this case, the client MAY send **RopProgress** requests to abort an in-progress operation or to get information on the progress and/or the final status of the operation. For more details regarding **RopProgress**, including usages, restrictions and notes, see [MS-OXCPRPT].

#### 3.1.6 Timer Events

None.

#### 3.1.7 Other Local Events

None.

### 3.2 Server Details

### 3.2.1 Abstract Data Model

This section describes a conceptual model of possible data organization that an implementation maintains to participate in this protocol. The described organization is provided to facilitate the explanation of how the protocol behaves. This document does not mandate that implementations adhere to this model as long as their external behavior is consistent with that specified in this document.

The abstract data model used by the server and the client are the same.

# **3.2.2 Timers**

None.

# 3.2.3 Initialization

None.

# 3.2.4 Higher-Layer Triggered Events

Various agents on the server could issue the same higher-layer triggered events as specified in section 3.1.4. The same considerations specified in section 3.1.4 for client implementations apply to server implementations as well.

# 3.2.5 Message Processing Events and Sequencing Rules

#### 3.2.5.1 RopOpenFolder

**RopOpenFolder** provides access to an existing folder in the mailbox store. The object returned by this ROP can then be used on subsequent ROPs, such as **RopGetPropertiesSpecific** to get properties, or **RopGetContentsTable** to query the contents in that folder. For more details about these ROPs, see section 2.2.

**RopOpenFolder** will succeed only if a folder with the specified ID actually exists and the user has sufficient access rights to view the folder.

If a folder was previously soft deleted, then it can be accessed by using the **OpenSoftDeleted** flag. If this flag is used, **RopOpenFolder** MUST provide access to folders that are soft deleted and to folders that are not soft deleted. If this flag is not used, **RopOpenFolder** MUST only provide access to folders that are not soft deleted.

The following specific error codes apply to this ROP. For more details about ROP errors returned, see Error Codes in [MS-OXCDATA].

| Name           | Value      | Meaning                                                                                   |
|----------------|------------|-------------------------------------------------------------------------------------------|
| ecNotFound     | 0x8004010F | The folder ID does not correspond to a folder in the database.                            |
|                |            | The user does not have rights to the folder.                                              |
|                |            | If the folder is soft deleted and the caller has not specified <b>OpenSoftDeleted</b> .   |
| ecNotSupported | 0x80040102 | The object on which this ROP was called on is not of type <b>Folder</b> or <b>Logon</b> . |

### 3.2.5.2 RopOpenPublicFolderByName

**RopOpenPublicFolderByName** acts the same way as **RopOpenFolder** except that the folder is specified by name instead of ID.

The following specific error codes apply to this ROP. For more details about ROP errors returned, see Error Codes in [MS-OXCDATA].

| Name       | Value      | Meaning                                                     |
|------------|------------|-------------------------------------------------------------|
| ecNotFound | 0x8004010F | A folder with the specified name does not exist.  OR        |
|            |            | The user does not have rights to view the specified folder. |

### 3.2.5.3 RopCreateFolder

**RopCreateFolder** creates a new folder in the database and provides access to it by returning a Folder object, which can be used in subsequent ROPs, similar to the one returned by **RopOpenFolder**. Unlike **RopCreateMessage**, **RopCreateFolder** immediately creates the folder on the database and does not require a call to another ROP to commit the transaction.

A folder name MUST be specified to create a folder. A folder description is optional. The folder name MUST be unique within the parent folder. In other words, sibling folders MUST NOT have the same name.

If a folder with the same name already exists, and **OpenExisting** flag is not used, then **RopCreateFolder** MUST fail with error code **ecDuplicateName**.

If a folder with the same name already exists, and **OpenExisting** flag is used, then **RopCreateFolder** MUST return the existing folder, as if **RopOpenFolder** was called.

If a folder with the same name does not exist, **RopCreateFolder** will create a new folder regardless of the value of **OpenIfExists**.

| Name           | Value      | Meaning                                                                |
|----------------|------------|------------------------------------------------------------------------|
| ecInvalidParam | 0x80070057 | FolderType was specified as a search folder on a Public Folders store. |
| ecAccessDenied | 0x80070005 | The user does not have permissions to create this folder.              |
|                |            | OR                                                                     |
|                |            | The object on which this ROP is called on is a soft deleted folder.    |

| Name            | Value      | Meaning                                                                                         |
|-----------------|------------|-------------------------------------------------------------------------------------------------|
| ecDuplicateName | 0x80040604 | A folder with the same name already exists, and the <b>OpenIfExists</b> flag was not specified. |
| ecNotSupported  | 0x80040102 | If the object on which this ROP was called on is not of a Folder object.                        |

# 3.2.5.4 RopDeleteFolder

**RopDeleteFolder** removes an existing folder from the database.

If the **DELETE\_HARD\_DELETE** flag is specified, then the folder MUST be removed and can no longer be accessed by the user with subsequent ROPs. If the **DELETE\_HARD\_DELETE** flag is not specified, then the folder MUST become soft deleted.

| Name                | Value      | Meaning                                                                                    |
|---------------------|------------|--------------------------------------------------------------------------------------------|
| ecAccessDenied      | 0x80070005 | Attempted to delete the root folder.                                                       |
|                     |            | OR                                                                                         |
|                     |            | Attempted to delete a special folder.                                                      |
|                     |            | OR                                                                                         |
|                     |            | User does not have permissions to delete this folder.                                      |
| ecNotFound          | 0x8004010F | Folder with the specified ID does not exist or the user has no access to view that folder. |
| ecFolderHasChildren | 0x80040609 | The folder has subfolders and the <b>DEL_FOLDERS</b> flag was not specified.               |
| ecFolderHasContents | 0x8004060A | The folder has messages and the                                                            |

| Name           | Value      | Meaning                                                               |
|----------------|------------|-----------------------------------------------------------------------|
|                |            | <b>DEL_MESSAGES</b> flag was not specified.                           |
| ecNotSupported | 0x80040102 | The object on which this ROP was called on is not of a Folder object. |

# 3.2.5.5 RopDeletePublicFolderByName

**RopDeletePublicFolderByName** acts the same way as **RopDeleteFolder**, except that the folder is specified by name instead of ID.

| Name                | Value      | Meaning                                                                                      |
|---------------------|------------|----------------------------------------------------------------------------------------------|
| ecAccessDenied      | 0x80070005 | Attempted to delete the root folder.                                                         |
|                     |            | OR                                                                                           |
|                     |            | Attempted to delete a special folder.                                                        |
|                     |            | OR                                                                                           |
|                     |            | User does not have permissions to delete this folder.                                        |
| ecNotFound          | 0x8004010F | Folder with the specified name does not exist or the user has no access to view that folder. |
| ecFolderHasChildren | 0x80040609 | The folder has subfolders and the <b>DEL_FOLDERS</b> flag was not specified.                 |
| ecFolderHasContents | 0x8004060A | The folder has messages and the <b>DEL_MESSAGES</b> flag was not specified.                  |
| ecNotSupported      | 0x80040102 | The object on which this ROP was called on is not a Folder object.                           |

#### 3.2.5.6 RopSetSearchCriteria

**RopSetSearchCriteria** modifies the search criteria of a search folder. The search criteria is made up of a restriction and a search scope (the actual folders where the content will be searched).

After search criteria are applied to a search folder, the user can query the contents of the search folder using **RopGetContents** in the same way that the user would query for contents of a normal folder.

When the new search criteria are applied, the search folder MUST modify its contents to include only the items that match the new search criteria. The ROP response MAY return before the contents are fully updated.

For dynamic search folders, the contents of the search folder MUST continue to be updated as messages move around the mailbox and start to match or cease to match the search criteria.

For static search folders, the contents of the search folder MUST NOT continue to be updated after the initial population is complete.

The server MAY use context indexing by default. This decision is at the discretion of the server implementation, and usually is based on the nature of the restriction used. When using context indexing in searches, the server allows the client to quickly search text in messages through the use of pre-built indexes, while non-content indexed searches are based on a sequential scan of all the messages in the search scope. Some differences between the use of context indexing in server searches are listed in the table below.

| Content Indexed Search                                                        | Non-content Indexed Search                                                                           |
|-------------------------------------------------------------------------------|----------------------------------------------------------------------------------------------------|
| Based on words, phrases, and sentences                                        | Based on a stream of bytes                                                                           |
| Ignores punctuation and spaces, and is also not case sensitive                | Finds only an exact match of all characters                                                          |
| Searches within attachments types that are supported by the installed filters | Does not search within attachments                                                                   |
| Uses full-text index to locate records                                        | Performs a serial scan of the entire folder                                                          |
| Supports only for text searches                                               | Supports the full set of restrictions, which includes non-text property types such as date and time. |

If the NON\_CONTENT\_INDEXED\_SEARCH flag is used, the search MUST NOT use content indexing.

If the NON\_CONTENT\_INDEXED\_SEARCH flag is not used then the server uses a content indexed search for text searches, in which case the search is static regardless of the STATIC\_SEARCH flag.

If the **STATIC\_SEARCH** flag is used, then the search MUST be static.

If the NON\_CONTENT\_INDEXED\_SEARCH flag is used AND the STATIC\_SEARCH flag is not used, then the search MUST be a dynamic search, and not content indexing.

If the **STOP\_SEARCH** flag is used, the server SHOULD stop the initial population of the search folder. Due to the asynchronous nature of the call, the server MAY complete the operation before the **RopSearchCriteria** with STOP\_SEARCH is serviced. The server MAY take some time to stop, and MAY not stop at all.

If the **RESTART\_SEARCH** flag is used, the server MUST restart the population of the search folder.

If neither the **STOP\_SEARCH** flag nor **RESTART\_SEARCH** flag is used, then the search MUST continue in the previous state and either continue populating or not.

A static search causes the search folder to be populated once with all messages that match the search criteria at the point in time where the search is restarted. The search folder MUST NOT be updated with messages that enter or exit the search criteria after the initial population. To trigger an update, another **RopSetSearchCriteria** with **RESTART\_SEARCH** flag is required.

A dynamic search causes the search folder to be initially populated with all messages that match the search criteria at the point in time when the search is restarted. The search folder will continue to be updated with messages that enter or exit the search criteria. Calling **SetSearchCriteria** with the **STOP\_SEARCH** flag does not have any effect on a dynamic folder that has already completed its initial population. **STOP\_SEARCH** does not stop the dynamic nature of the search folder.

If the client needs to know when the initial population of the search folder has been compiled, the client can issue **RopGetSearchCriteria**, and if the **SEARCH\_RUNNING** flag is returned, then the initial population of the search folder is still being compiled.

Another way to know when the initial population of the search folder is compiled is to use **RopRegisterNotification** (as specified in [MS-OXCNOTIF]) on the search folder, and wait for the **SearchComplete** event.

Note the term *initial population* of the search folder. For a static search, this term refers to the single population of the search folder. For dynamic searches, this refers to the population of the search folder at the moment in time when the search criterion is changed. The dynamic search folders will continue to update even after the initial population is completed.

| Name             | Value      | Meaning                                                                                    |
|------------------|------------|--------------------------------------------------------------------------------------------|
| ecNotInitialized | 0x80040605 | No folder IDs have been specified for this search folder. Note that if the folder IDs were |

| Name              | Value      | Meaning                                                                                                    |
|-------------------|------------|----------------------------------------------------------------------------------------------------|
|                   |            | specified on a previous call to RopSetSearchCriteria and no IDs are specified in the next RopSetSearchCriteria call, then the previous IDs will continue to be used. If folder IDs are specified, they will override previous IDs. |
| ecNotSearchFolder | 0x00001121 | The object is not a search folder.                                                                                                    |
| ecTooComplex      | 0x80040117 | The restriction is too complex.                                                                                                    |
| ecNotSupported    | 0x80040102 | The object on which this ROP was called on is not a Folder object.  OR  The request attempted to perform a recursive search on a public folder.                                                                                    |

### 3.2.5.7 RopGetSearchCriteria

**RopGetSearchCriteria** returns the current search criteria (only if the requesting ROP actually asked for this criteria) and the state of the search for a search folder.

The following specific error codes apply to this ROP. For more details about ROP errors returned, see Error Codes in [MS-OXCDATA].

| Name              | Value      | Meaning                                                            |
|-------------------|------------|--------------------------------------------------------------------|
| ecNotSearchFolder | 0x00001121 | The object is not a search folder.                                 |
| ecNotSupported    | 0x80040102 | The object on which this ROP was called on is not a Folder object. |

### 3.2.5.8 RopMoveCopyMessages

**RopMoveCopyMessages** moves or copies the messages specified from the source folder to the destination folder.

If the client requests asynchronous execution, then the server MAY execute this ROP asynchronously. For more details regarding **RopProgress**, including usages, restrictions and notes, see [MS-OXCPRPT].

If any of the messages fail to move or copy as requested, the server MUST report partial completion.

The following specific error codes apply to this ROP. For more details about ROP errors returned, see Error Codes in [MS-OXCDATA].

| Name           | Value      | Meaning                                                                                                    |
|----------------|------------|----------------------------------------------------------------------------------------------------|
| ecNotSupported | 0x80040102 | Either the source or the destination object is not a Folder object.  OR  Either the source or the destination object is a search folder. |

#### 3.2.5.9 RopMoveFolder

**RopMoveFolder** moves a folder from one parent to another. All the content and subfolders of the folder are moved with the folder.

If the client requests asynchronous execution, then the server MAY execute this ROP asynchronously. For more details regarding **RopProgress**, including usages, restrictions and notes, see [MS-OXCPRPT].

| Name           | Value      | Meaning                                                                 |
|----------------|------------|-------------------------------------------------------------------------|
| ecNotFound     | 0x8004010F | There is no folder with the specified ID.                               |
| ecNotSupported | 0x80040102 | Either the source or the destination object is not a Folder object.  OR |
|                |            | Either the source or the destination object is a search folder.         |

### 3.2.5.10 RopCopyFolder

**RopCopyFolder** creates a new folder on the destination parent folder, copying the properties and content of the source folder to the new folder.

All messages in the source folder MUST be duplicated in the new folder.

If the **WantRecursive** flag is used, then the subfolders contained in the source folder MUST also be duplicated in the new folder, including their properties, messages, and subfolders (in a recursive manner).

If the client requests asynchronous execution, then the server MAY execute this ROP asynchronously. For more details regarding **RopProgress**, including usages, restrictions and notes, see [MS-OXCPRPT].

The following specific error codes apply to this ROP. For more details about ROP errors returned, see Error Codes in [MS-OXCDATA].

| Name           | Value      | Meaning                                                                                                    |
|----------------|------------|----------------------------------------------------------------------------------------------------|
| ecNotFound     | 0x8004010F | There is no folder with the specified ID.                                                                                                |
| ecNotSupported | 0x80040102 | Either the source or the destination object is not a Folder object.  OR  Either the source or the destination object is a search folder. |

#### 3.2.5.11 RopEmptyFolder

**RopEmptyFolder** removes all normal (non-FAI) messages and all subfolders from the specified folder.

If the **WantDeleteEverything** flag is specified, the server MUST remove all FAI messages in addition to the normal messages and all subfolders.

The server MUST soft delete all messages and subfolders removed by this ROP.

If the client requests asynchronous execution, then the server MAY execute this ROP asynchronously. For more details regarding **RopProgress**, including usages, restrictions and notes, see [MS-OXCPRPT].

If the server is unable to remove at least one message or subfolder, then the ROP MUST return non-zero for **PartialCompletion**.

| Name           | Value      | Meaning                                                            |
|----------------|------------|--------------------------------------------------------------------|
| ecNotSupported | 0x80040102 | The object on which this ROP was called on is not a Folder object. |

### 3.2.5.12 RopHardDeleteMessagesAndSubfolders

**RopHardDeleteMessagesAndSubfolders** behaves in the same way as **RopEmptyFolder**, except that messages and subfolders removed by this ROP MUST be hard deleted instead of soft deleted.

The following specific error codes apply to this ROP. For more details about ROP errors returned, see [MS-OXCDATA].

| Name           | Value      | Meaning                                                            |
|----------------|------------|--------------------------------------------------------------------|
| ecNotSupported | 0x80040102 | The object on which this ROP was called on is not a Folder object. |

#### 3.2.5.13 RopDeleteMessages

RopDeleteMessages removes existing messages from the database.

Messages deleted with this ROP are soft deleted.

If the client requests asynchronous execution, then the server MAY execute this ROP asynchronously. For more details regarding **RopProgress**, including usages, restrictions and notes, on the asynchronous execution of ROPs, see **RopProgress** in [MS-OXCPRPT].

The following specific error codes apply to this ROP. For more details about ROP errors returned, see Error Codes in [MS-OXCDATA].

| Name           | Value      | Meaning                                                            |
|----------------|------------|--------------------------------------------------------------------|
| ecNotSupported | 0x80040102 | The object on which this ROP was called on is not a Folder object. |
|                |            | OR                                                                 |
|                |            | The object on which this ROP was called on is a search folder.     |

# 3.2.5.14 RopHardDeleteMessages

**RopHardDeleteMessages** behaves in the same way as **RopDeleteMessages**, except that the deleted messages are hard deleted instead of soft deleted.

If the client requests asynchronous execution, then the server MAY execute this ROP asynchronously. For more details regarding **RopProgress**, including usages, restrictions and notes, see [MS-OXCPRPT].

The following specific error codes apply to this ROP. For more details about ROP errors returned, see Error Codes in [MS-OXCDATA].

| Name           | Value      | Meaning                                                                                                    |
|----------------|------------|----------------------------------------------------------------------------------------------------|
| ecNotSupported | 0x80040102 | The object on which this ROP was called on is not of a Folder object.  OR  The object on which this ROP was called on is a search folder. |

#### 3.2.5.15 RopGetHierarchyTable

**RopGetHierarchyTable** returns a Table object on which table operations can be performed. For more details about Table objects and table operations, see [MS-OXCTABL]. The Table object returned MUST allow access to the information contained in subfolders of the Folder object on which this ROP is executed.

If the **Depth** flag is specified, this ROP MUST return a table with all subfolders under the Folder object on which this ROP is executed, including the subfolders of its subfolders (recursively).

If the **SuppressNotifications** flag is specified, then actions from this client MUST NOT trigger events on this table.

The **RowCount** is always returned, but if **DeferredErrors** is specified, the count might not be correct. The client MUST NOT rely on the values of these response fields if **DeferredErrors** is set.

If the **SoftDeletes** flag is specified, then the table returned MUST provide access to the information contained in subfolders that have been soft deleted. If the **SoftDeleted** flag is not specified, then the table returned MUST provide access to the information of subfolders that have not been soft deleted.

| Name           | Value      | Meaning                                                               |
|----------------|------------|-----------------------------------------------------------------------|
| ecNotSupported | 0x80040102 | If the object on which this ROP was called on is not a Folder object. |

### 3.2.5.16 RopGetContentsTable

**RopGetContentsTable** returns a Table object on which table operations can be performed. For more details about Table objects and table operations, see [MS-OXCTABL]. The Table object returned MUST provide information of messages directly under the Folder object on which this ROP is executed.

If the Associated flag is specified, the table returned MUST only contain information about FAI messages directly under the specified folder. If the Associated flag is not specified, the table returned MUST contain information about only normal (non-FAI) messages directly under the specified folder.

If the **SoftDeletes** flag is specified, then the table returned MUST provide access to the information of messages that have been soft deleted. If the **SoftDeleted** flag is not specified, then the table returned MUST provide access to the information of messages that have not been soft deleted.

If the **NoNotifications** flag is specified, actions that would normally trigger notifications on the table MUST NOT trigger any notifications.

The **RowCount** is always returned, but if the **DeferredErrors** is specified, the count might not be correct. The client MUST NOT rely on the values of these response fields if **DeferredErrors** is set.

The following specific error codes apply to this ROP. For more details about ROP errors returned, see Error Codes in [MS-OXCDATA].

| Name           | Value      | Meaning                                                            |
|----------------|------------|--------------------------------------------------------------------|
| ecNotSupported | 0x80040102 | The object on which this ROP was called on is not a Folder object. |

### 3.2.6 Timer Events

None.

# 3.2.7 Other Local Events

None.

# 4 Protocol Examples

The following examples illustrate the byte order of ROPs in a buffer being prepared for transmission. Note that the examples in this section only show the relevant portions of the specified ROPs; this is not the final byte sequence which gets transmitted over the wire. Also note that the data format for a multi-byte field appear in **little-endian** format, with the bytes in the field presented from least significant to most significant. Frequently, these ROP requests are packed with other ROP requests, compressed, obfuscated, and then packed in one or more

RPC calls. These examples assume that the client has already successfully logged onto the server and obtained any server object handles needed to be used as inputs into the ROPs. For more details about RPC calls, see [MS-OXCRPC].

Examples in this section use the following format for byte sequences:

```
0080: 45 4d 53 4d 44 42 2e 44-4c 4c 00 00 00 00 00 00
```

The bold value at the far left is the offset of the following bytes into the buffer, expressed in hexadecimal notation. Following the offset is a series of up to 16 bytes, with each two character sequence describing the value of one byte in hexadecimal notation. The underlined byte "4d" (01001101) is located 0x83 bytes (131 bytes) from the beginning of the buffer. The dash between the eighth byte ("44") and the ninth byte ("4c") bytes has no semantic value, and serves only to distinguish the eight byte boundary for readability.

Such a byte sequence is followed by one or more lines interpreting it. In larger examples the byte sequence is shown once in its entirety and then repeated in smaller chunks, with each smaller chunk interpreted separately.

When explaining **HandleIndex** values, the example text describes the server object referenced by the handle index. For more details about server object handles, see [MS-OXCROPS].

# 4.1 Creating a New Folder with Rop Create Folder

The following example describes the content of the ROP request and response buffers for a successful **RopCreateFolder** operation, as specified in section 2.2.3.

# 4.1.1 Client Request Buffer

The client request buffer for the **RopCreateFolder** example is formatted as follows:

**0000:** 1c 00 00 01 01 01 00 00-46 00 6f 00 6c 00 64 00

**0010:** 65 00 72 00 31 00 00 00-00 00

The first four bytes refer to the **ROPId**, **LogonIndex**, **HandleIndex**, **FolderHandleIndex** fields of the **RopCreateFolder** format as specified in section 2.2.3.

0000: 1c 00 00 01

RopId: 0x1c (RopCreateFolder)

LogonId: 0x00

**InputHandleIndex**: 0x00. This value specifies the location where the handle for the input folder is stored.

**OutputHandleIndex**: 0x01. This value specifies the location where the handle for the newly created folder is stored.

The next four bytes contain the FolderType, UseUnicodeString, OpenExisting, and HasLongTermId fields of the RopCreateFolder format as specified in section 2.2.3. These fields affect how the operation is carried out.

0004: 01 01 00 00

**FolderType**: 0x01 (generic). The folder is a generic folder.

**UseUnicodeString**: 0x01 (TRUE). This value indicates that the folder name is in Unicode format.

**OpenExisting**: 0x00 (FALSE). This value indicates that the operation will fail if the folder already exists.

**HasLongTermId**: 0x00 (FALSE). This value indicates that the **LongTermEID** field is not included in the request.

The next 10 bytes contain the **DisplayName** field. This field is a null-terminated string containing the name of the folder to create, and is formatted as Unicode text, as indicated by the value sent in the **UseUnicodeStrings** field.

**0008:** 46 00 6f 00 6c 00 64 00-65 00 72 00 31 00 00

**DisplayName**: "Folder1"

The **Comment** field is sent next and, in this example, is a null-terminated string consisting of zero (0) characters, and follows the same text format (Unicode) as the **DisplayName** field.

0018: 00 00

Comment: ""

# 4.1.2 Server Responds to Client Request

**0000:** 1c 01 00 00 00 00 01 00-00 00 0e 91 52 12 00

The first six bytes contain the **RopId**, **OutputHandleIndex** and **ReturnValue** response fields specified in section 2.2.3.2:

0000: 1c 01 00 00 00 00

RopId: 0x1c (RopCreateFolder)

**OutputHandleIndex**: 0x01. This is the same index as the **OutputHandleIndex** specified in the request.

**Return Value**: 0x00000000. This response indicates that the folder has successfully been created.

The next eight bytes provide the **FolderId** property for the newly created folder:

**0006:** 01 00 00 00 0e 91 52 12

FolderId: 0001-00000e915212

The next byte contains the **IsExistingFolder** response field.

000F: 00

**IsExistingFolder**: 0x00 (FALSE). This value indicates that a new folder was created.

Since **IsExistingFolder** is FALSE, this is the last byte of this ROP response buffer.

57 of 74

# 4.2 Deleting an Existing Folder with RopDeleteFolder

The following example describes the content of the ROP request and response buffers for a successful **RopDeleteFolder** operation as specified in section 2.2.4.

# **4.2.1** Client Request Buffer

The client request buffer for the **RopDeleteFolder** example consists of a 12-byte sequence formatted as follows:

**0000:** 1d 00 01 05 01 00 00 00-0e 8e df 36

**RopId**: 0x1d (**RopDeleteFolder**)

LogonId: 0x00

InputHandleIndex: 0x01. This value specifies the location where the handle for the

folder is stored

**DeleteFolderFlag**: 0x05 (**DEL\_MESSAGES** | **DEL\_FOLDERS**). This value indicates that the specified folder and all messages and subfolders within the folder need to be deleted.

FolderId: 0001-00000e8edf36. This field uniquely identifies the folder to be deleted.

# **4.2.2** Server Responds to Client Request

The server response buffer for the successful **RopDeleteFolder** operation consists of a 7-byte sequence formatted as follows:

0000: 1d 01 00 00 00 00 00

**RopId**: 0x1d (**RopDeleteFolder**)

**InputHandleIndex**: 0x01. This is the same index as the **InputHandleIndex** specified in the request.

**ReturnValue**: 0x00000000. This response indicates that the folder has successfully been deleted.

**PartialCompletion**: 0x00 (FALSE). This response indicates that the operation was fully completed and all messages and folders specified in the ROP request were deleted.

# 4.3 Deleting Messages Within a Folder

The following example describes the content of the ROP request and response buffers for a successful **RopDeleteMessages** operation as specified in section 2.2.13. In this example, a folder contains two messages, whose **MessageId** values are passed in the ROP.

# **4.3.1** Client Request Buffer

The client request buffer for the **RopDeleteMessages** example consists of the sequence of bytes formatted as follows:

0000: 1e 00 00 00 01 02 00 01-00 00 00 0e 8e f1 48 01

**0010:** 00 00 00 0e 8e c3 02

The first five bytes refer to the RopId, LogonId, InputHandleIndex, WantAsynchronous, and NotifyNonRead fields of the RopDeleteMessages format as specified in section 2.2.13.

**0000:** 1e 00 00 00 01

**RopId**: 0x1e (**RopDeleteMessages**)

LogonId: 0x00

**InputHandleIndex**: 0x00. This value specifies the location where the handle for the messages' parent folder is stored.

WantAsynchronous: 0x00 (FALSE). The ROP is executed synchronously.

**NotifyNonRead**: 0x01 (TRUE). The caller wants a notification if a message was deleted before it was read.

The remaining bytes in the buffer consist of the list of messages to delete.

0005: 02 00 01 00 00 00 0e 8e-f1 48 01 00 00 00 0e 8e

**0015:** c3 02

**MessageIdCount**: 0x0002. This value indicates how many messages are listed for deletion in the **MessageIds** field.

MessageIds:

0001-00000e8ef148. MessageId of a message to be deleted.

0001-00000e8ec302. MessageId of a message to be deleted.

# 4.3.2 Server Responds to Client Request

The server response buffer for the successful **RopDeleteMessages** operation consists of a 7-byte sequence formatted as follows:

0000: 1e 00 00 00 00 00 00

RopId: 0x1e (RopDeleteMessages)

**InputHandleIndex**: 0x00. This is the same index as the **InputHandleIndex** specified in the request buffer.

**ReturnValue**: 0x00000000. This response indicates that the items were successfully deleted.

**PartialCompletion**: 0x00(FALSE). This response indicates that the operation was fully completed and all messages specified in the ROP request were deleted.

# 4.4 Moving Messages From One Folder to Another

The following example describes the content of the ROP request and response buffers for a successful **RopMoveCopyMessages** operation as specified in section 2.2.8. In this example, a message, specified by its MessageId, is moved from one folder to another, specified by folder handles.

# 4.4.1 Client Request Buffer

The client request buffer for the **RopMoveCopyMessages** example consists of the sequence of bytes formatted as follows:

**0000:** 33 00 00 01 01 00 01 00-00 00 0e 8e ec 5d 00 00

The first four bytes refer to the **RopId**, **LogonId**, **SourceHandleIndex**, and **DestHandleIndex** fields of the **RopMoveCopyMessages** format as specified in section 2.2.8.

0000: 33 00 00 01

RopId: 0x33 (RopMoveCopyMessages)

LogonIndex: 0x00

**SourceHandleIndex**: 0x00. This value specifies the location where the handle for the messages' parent folder is stored.

**DestHandleIndex**: 0x01. This value specifies the location where the handle for the destination folder is stored.

The following 10 bytes consist of the list of messages to move.

**0004:** 01 00 01 00 00 00 0e 8e-ec 5d

**MessageIdCount**: 0x0001. This value indicates how many messages are listed for moving in the **MessageIds** field.

MessageIds:

0001-00000e8eec5d. MessageId of the message to be moved.

The final 2 bytes in the buffer contain the WantAsynchronous and WantCopy fields.

**000e:** 00 00

**WantAsynchronous**: 0x00 (FALSE). The ROP is executed synchronously.

**WantCopy**: 0x00 (FALSE). This value indicates that the operation is a move rather than a copy.

# **4.4.2** Server Responds to Client Request

The server response buffer for the successful **RopMoveCopyMessages** operation consists of a 7-byte sequence formatted as follows:

**0000:** 33 00 00 00 00 00 00

Ropid: 0x33 (RopMoveCopyMessages)

**SourceHandleIndex**: 0x00. This is the same index as the **SourceHandleIndex** specified in the request buffer.

**ReturnValue**: 0x00000000. This response indicates that the items were successfully moved.

**PartialCompletion**: 0x00(FALSE). This response indicates that the operation was fully completed and all messages specified in the ROP request were moved.

# 4.5 Moving a Folder

The following example describes the content of the ROP request and response buffers for a successful **RopMoveFolder** operation as specified in section 2.2.9. In this example, a folder, specified by its FolderId, is moved to a new location in the folder hierarchy.

# 4.5.1 Client Request Buffer

The client request buffer for the **RopMoveFolder** example consists of a 30-byte sequence formatted as follows:

**0000:** 35 00 01 02 01 01 01 00-00 00 0e 8e df 36 46 00

**0010:** 6f 00 6c 00 64 00 65 00-72 00 31 00 00 00

The first six bytes of the request buffer map to the **RopId**, **LogonId**, **SourceHandleIndex**, **DestHandleIndex**, **WantAsynchronous**, and **UseUnicode** fields of the **RopMoveFolder** format as specified in section 2.2.9.

0000: 35 00 01 02 01 01

RopId: 0x35 (RopMoveFolder)

LogonId: 0x00

**SourceHandleIndex**: 0x01. This value specifies the location where the handle for the parent folder of the folder to move is stored.

**DestHandleIndex**: 0x02. This value specifies the location where the handle for the destination folder is located.

**WantAsynchronous**: 0x01 (TRUE). The ROP is executed asynchronously.

**UseUnicode**: 0x01 (TRUE). This value indicates that the **NewFolderName** field is in Unicode format.

The next eight bytes are the FolderId field.

0006: 01 00 00 00 0e 8e df 36

FolderId: 0001-00000e8edf36

The remaining 16 bytes of the request buffer specify the new name of the folder.

**000e:** 46 00 6f 00 6c 00 64 00-65 00 72 00 31 00 00 00

NewFolderName: "Folder1"

# 4.5.2 Server Responds to Client Request

The server response buffer for the successful **RopMoveFolder** operation consists of a 7-byte sequence formatted as follows:

**0000:** 35 01 00 00 00 00 00

RopId: 0x35 (RopMoveFolder)

**SourceHandleIndex**: 0x01. This is the same index as the **SourceHandleIndex** specified in the request buffer.

**ReturnValue**: 0x000000000. This response indicates that the folder was successfully moved.

**PartialCompletion**: 0x00(FALSE). This response indicates that the operation was fully completed.

# 4.6 Copying a Folder

The following example describes the content of the ROP request and response buffers for a successful **RopCopyFolder** operation as specified in section 2.2.10. In this example, a folder, specified by its FolderId, copied to a new location in the folder hierarchy.

# 4.6.1 Client Request Buffer

The client request buffer for the **RopCopyFolder** example consists of a sequence of bytes formatted as follows:

**0000:** 36 00 00 01 01 01 01 01-00 00 00 0e 8e df 36 46 **0010:** 00 6f 00 6c 00 64 00 65-00 72 00 31 00 00 00

The first seven bytes of the request buffer map to the **RopId**, **LogonId**, **SourceHandleIndex**, **DestHandleIndex**, **WantAsynchronous**, **WantRecursive** and **UseUnicode** fields of the **RopCopyFolder** format as specified in section 2.2.10.

**0000:** 36 00 00 01 01 01 01

**RopId**: 0x36 (**RopCopyFolder**)

**LogonId**: 0x00

**SourceHandleIndex**: 0x00. This value specifies the location where the handle for the parent folder of the folder to copy is stored.

**DestFolderHandleIndex**: 0x01. This value specifies the location where the handle for the destination folder is stored.

**WantAsynchronous**: 0x01 (TRUE). The ROP is executed asynchronously.

**WantRecursive**: 0x01 (TRUE). The operationrecursively copies all subfolders, messages and properties.

**UseUnicode**: 0x01 (TRUE). This value indicates that the **NewFolderName** argument is in Unicode format.

The next eight bytes are the FolderId field.

**0006:** 01 00 00 00 0e 8e df 36

FolderId: 0001-00000e8edf36

The remaining 16 bytes of the request buffer specify the new name of the folder.

**000e:** 46 00 6f 00 6c 00 64 00-65 00 72 00 31 00 00

NewFolderName: "Folder1"

# 4.6.2 Server Responds to Client Request

The server response buffer for the successful **RopCopyFolder** operation consists of a 7-byte sequence formatted as follows:

**0000:** 36 01 00 00 00 00 00

RopId: 0x36 (RopCopyFolder)

**SourceHandleIndex**: 0x01. This is the same index as the **SourceHandleIndex** specified in the request buffer.

**ReturnValue**: 0x00000000. This response indicates that the folder was successfully moved.

**PartialCompletion**: 0x00(FALSE). This response indicates that the operation was fully completed.

# 4.7 Getting the List of Subfolders Within a Message Folder

This example demonstrates what the buffer for a successful **RopGetHierarchyTable** call looks like as specified in section 2.2.15. For more details about tables, see [MS-OXCTABL].

# 4.7.1 Client Request Buffer

The client request buffer for the **RopGetHierarchyTable** example consists of a 5-byte sequence formatted as follows:

0000: 04 00 01 02 00

**RopId**: 0x04 (**RopGetHierarchyTable**)

LogonId: 0x00

63 of 74

**InputHandleIndex**: 0x01. This value specifies the location where the handle for the folder to retrieve the hierarchy table for is stored.

**OutputHandleIndex**: 0x02. This value specifies the location where the handle for the hierarchy table will be stored.

**TableFlags**: 0x00. For details about TableFlags values, see section 2.2.15.1.1.

# 4.7.2 Server Responds to Client Request

The server response buffer for the successful **RopGetHierarchyTable** operation consists of a 10-byte sequence formatted as follows:

**0000:** 04 02 00 00 00 00 15 00-00 00

**RopId**: 0x04 (**RopGetHierarchyTable**)

**OutputHandleIndex**: 0x02. This is the same index as the **OutputHandleIndex** specified in the request buffer.

**Return Value**: 0x000000000. This response indicates that the hierarchy table was retrieved.

**RowCount**: 0x00000015. The table contains 21 rows.

# 4.8 Setting the Search Criteria for a Search Folder

This example illustrates the buffer contents for a successful **RopSetSearchCriteria** operation as specified in section 2.2.6. The search folder in question is referred to by the **HandleIndex** parameter, and the search criteria filter specifies restrictions that limit the items in the search folder to mail items whose **PidTagImportance** property is set to 0x00000002 (High). For more details about the structure of a restriction, see SRestriction in [MS-OXCDATA].

# 4.8.1 Client Request Buffer

The client request buffer for the example **RopSetSearchCriteria** operation consists of a 316-byte sequence formatted as follows:

| 0000: | 30 | 00  | 01 | 29 | 01 | 00 | 02 | 00-00 | 07 | 00 | 02 | 03 | 02 | 00 | 01 |
|-------|----|-----|----|----|----|----|----|-------|----|----|----|----|----|----|----|
| 0010: | 00 | 1F  | 00 | 1A | 00 | 1F | 00 | 1A-00 | 49 | 00 | 50 | 00 | 4D | 00 | 2E |
| 0020: | 00 | 41  | 00 | 70 | 00 | 70 | 00 | 6F-00 | 69 | 00 | 6E | 00 | 74 | 00 | 6D |
| 0030: | 00 | 65  | 00 | 6E | 00 | 74 | 00 | 00-00 | 02 | 03 | 02 | 00 | 01 | 00 | 1F |
| 0040: | 00 | 1A  | 00 | 1F | 00 | 1A | 00 | 49-00 | 50 | 00 | 4D | 00 | 2E | 00 | 43 |
| 0050: | 00 | 6F  | 00 | 6E | 00 | 74 | 00 | 61-00 | 63 | 00 | 74 | 00 | 00 | 00 | 02 |
| 0060: | 03 | 02  | 00 | 01 | 00 | 1F | 00 | 1A-00 | 1F | 00 | 1A | 00 | 49 | 00 | 50 |
| 0070: | 00 | 4 D | 00 | 2E | 00 | 44 | 00 | 69-00 | 73 | 00 | 74 | 00 | 4C | 00 | 69 |
| 0080: | 00 | 73  | 00 | 74 | 00 | 00 | 00 | 02-03 | 02 | 00 | 01 | 00 | 1F | 00 | 1A |

```
        0090:
        00
        1F
        00
        1A
        00
        49
        00
        50-00
        4D
        00
        2E
        00
        41
        00
        63

        00A0:
        00
        74
        00
        69
        00
        76
        00
        69-00
        74
        00
        79
        00
        00
        00
        02

        00B0:
        03
        02
        00
        01
        00
        1F
        00
        1A-00
        1F
        00
        1A
        00
        49
        00
        50

        00C0:
        00
        4D
        00
        2E
        00
        53
        00
        74-00
        69
        00
        63
        00
        6B
        00
        79

        00D0:
        00
        4E
        00
        6F
        00
        74
        00
        65-00
        00
        00
        02
        03
        00
        00
        01

        00F0:
        00
        1F
        00
        1A-00
        4P
        00
        50
        00
        4D
        00
        2E

        0100:
        00
```

The first three bytes of the request buffer map to the **RopId**, **LogonIndex**, and **HandleIndex** fields of the **RopCopyFolder** format as specified in section 2.2.6.

0000: 30 00 01

RopId: 0x30 (RopSetSearchCriteria)

LogonId: 0x00

**InputHandleIndex**: 0x01. This value specifies the location where the handle for the search folder to configure is stored.

The next 299 bytes comprise the SRestriction that defines the search criteria for the search folder, broken down in further detail as follows:

 00C3:
 2E
 00
 53
 00
 74
 00
 69
 00-63
 00
 6B
 00
 79
 00
 4E
 00

 00D3:
 6F
 00
 74
 00
 65
 00
 00
 00-02
 03
 00
 01
 00
 1F
 00

 00E3:
 1A
 00
 1A
 00
 49
 00-50
 00
 4D
 00
 2E
 00
 54
 00

 00F3:
 61
 00
 73
 00
 6B
 00
 00
 00-02
 03
 02
 00
 01
 00
 1F
 00

 0103:
 1A
 00
 1A
 00
 49
 00-50
 00
 4D
 00
 2E
 00
 54
 00

 0113:
 61
 00
 73
 00
 6B
 00
 2E
 00-00
 00
 01
 00
 04
 04
 03

 0123:
 00
 17
 00
 02-00
 00
 00
 00
 00
 00
 00
 00
 00
 00</t

**RestrictionDataSize**: 0x0129. This value specifies that the size of the restriction block

**RestrictionData**: Bytes 0005-012A, which translate into the following restriction:

1. **RestrictType**: 0x00 (RES\_AND)

RestrictCount: 0x0002

is 297 bytes.

a. RestrictType: 0x00 (RES\_AND). RestrictCount: 0x0007

i. **RestrictType**: 0x02 (RES\_NOT) **RestrictType**: 0x03 (RES\_CONTENT)

FuzzyLevel: 0x00010002 (FL PREFIX | FL IGNORECASE)

PropTag1: 0x001a001f (PidTagMessageClass) PropTag2: 0x001a001f (PidTagMessageClass)

PropRule: "IPM.Appointment"

ii. RestrictType: 0x02 (RES\_NOT)
RestrictType: 0x03 (RES\_CONTENT)

FuzzyLevel: 0x00010002 (FL PREFIX | FL IGNORECASE)

PropTag1: 0x001a001f (PidTagMessageClass)
PropTag2: 0x001a001f (PidTagMessageClass)

PropRule: "IPM.Contact"

iii. RestrictType: 0x02 (RES\_NOT)

RestrictType: 0x03 (RES CONTENT)

FuzzyLevel: 0x00010002 (FL PREFIX | FL IGNORECASE)

PropTag1: 0x001a001f (PidTagMessageClass)
PropTag2: 0x001a001f (PidTagMessageClass)

PropRule: "IPM.DistList"

iv. RestrictType: 0x02 (RES\_NOT)

RestrictType: 0x03 (RES\_CONTENT)

FuzzyLevel: 0x00010002 (FL PREFIX | FL IGNORECASE)

PropTag1: 0x001a001f (PidTagMessageClass) PropTag2: 0x001a001f (PidTagMessageClass)

**PropRule**: "IPM.Activity"

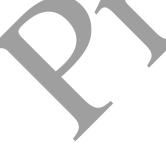

v. **RestrictType**: 0x02 (**RES\_NOT**)

RestrictType: 0x03 (RES\_CONTENT)

FuzzyLevel: 0x00010002 (FL PREFIX | FL IGNORECASE)

PropTag1: 0x001a001f (PidTagMessageClass) PropTag2: 0x001a001f (PidTagMessageClass)

PropRule: "IPM.StickyNote"

vi. **RestrictType**: 0x02 (**RES NOT**)

**RestrictType**: 0x03 (**RES CONTENT**)

FuzzyLevel: 0x00010000 (FL FULLSTRING)

FL IGNORECASE)

PropTag1: 0x001a001f (PidTagMessageClass) PropTag2: 0x001a001f (PidTagMessageClass)

PropRule: "IPM.Task"

vii. RestrictType: 0x02 (RES\_NOT)

**RestrictType**: 0x03 (**RES CONTENT**)

FuzzyLevel: 0x00010002 (FL PREFIX | FL IGNORECASE)

PropTag1: 0x001a001f (PidTagMessageClass)
PropTag2: 0x001a001f (PidTagMessageClass)

PropRule: "IPM.Task."

b. RestrictType: 0x00 (RES AND).

RestrictCount: 0x0001

i. **RestrictType**: 0x04 (**RES\_PROPERTY**)

RelOp: 0x04 (RELOP EQ)

**PropTag1**: 0x00170003 (**PidTagImportance**) **PropTag2**: 0x00170003 (**PidTagImportance**)

**PropValue**: 0x00000002

A shorthand description of the above restriction is:

((PidTagMessageClass is not equal to "IPM.Appointment" AND

PidTagMessageClass is not equal to "IPM.Contact" AND

PidTagMessageClass is not equal to "IPM.DistList" AND

PidTagMessageClass is not equal to "IPM.Activity" AND

PidTagMessageClass is not equal to "IPM.StickyNote" AND

PidTagMessageClass is not equal to "IPM.Task" AND

**PidTagMessageClass** is not equal to "IPM.Task.")

AND

(**PidTagItemTmpFlags** bit 0x00000001 is not equal to zero))

The next 10 bytes consist of the **FolderIdCount** and **FolderIds** fields:

**012E**: 01 00 01 00 00 00 00 00-14 88

**FolderIdCount**: 0x0001. This value specifies the number of folders within the scope of the

search folder.

FolderIds: 0001-00000001488. Identifies the folder to be searched.

**0138**: 2A 00 02 00

SearchFlags: 0x0002002A (RESTART\_SEARCH | SHALLOW\_SEARCH BACKGROUND SEARCH | NON CONTENT INDEXED SEARCH)

# **4.8.2** Server Responds to Client Request

The server response buffer for the **RopSetSearchCriteria** operation consists of a 6-byte sequence formatted as follows:

**0000**: 30 01 00 00 00 00

RopId: 0x30 (RopSetSearchCriteria)

**InputHandleIndex**: 0x01. This is the same index as the **InputHandleIndex** specified in the request buffer.

**ReturnValue**: 0x00000000. This response indicates that the search criteria were set on the folder.

# 4.9 Getting the Search Criteria for a Search Folder

This example illustrates the buffer contents for a successful **RopGetSearchCriteria** operation as specified in section 2.2.7. The search folder in question is referred to by the **HandleIndex** parameter, and the search criteria filter that is returned specifies restrictions that limit the items in the search folder to mail items whose **PidTagImportance** property is set to 0x00000002 (High). For more details about the structure of a restriction, see SRestriction in [MS-OXCDATA].

# 4.9.1 Client Request Buffer

The client request buffer for the **RopGetSearchCriteria** example consists of a sequence of bytes formatted as follows:

0000: 31 00 00 01 01 00

RopId: 0x31 (RopGetSearchCriteria)

LogonId: 0x00

**InputHandleIndex**: 0x00. This value specifies the location where the handle for the search folder to query for criteria is stored.

**UseUnicode**: 0x01 (TRUE). This value indicates that the response restriction is expected to include Unicode strings.

**IncludeRestriction**: 0x01. This value indicates that the server response is expected to include the restriction data for the search folder.

**IncludetFolders**: 0x00. This value indicates that the server response is not expected to include the set of folders within the search scope.

# 4.9.2 Server Responds to Client Request

The server response buffer for the successful **RopGetSearchCriteria** operation consists of a 312-byte sequence formatted as follows:

**0000:** 31 00 00 00 00 00 29 01-00 02 00 00 07 00 02 03

**0010:** 02 00 01 00 1F 00 1A 00-1F 00 1A 00 49 00 50 00

**0020:** 4D 00 2E 00 41 00 70 00-70 00 6F 00 69 00 6E 00

**0030:** 74 00 6D 00 65 00 6E 00-74 00 00 00 02 03 02 00

**0040:** 01 00 1F 00 1A 00 1F 00-1A 00 49 00 50 00 4D 00

**0050:** 2E 00 43 00 6F 00 6E 00-74 00 61 00 63 00 74 00

**0060:** 00 00 02 03 02 00 01 00-1F 00 1A 00 1F 00 1A 00

**0070:** 49 00 50 00 4D 00 2E 00-44 00 69 00 73 00 74 00

**0080:** 4C 00 69 00 73 00 74 00-00 00 02 03 02 00 01 00

**0090:** 1F 00 1A 00 1F 00 1A 00-49 00 50 00 4D 00 2E 00

**00A0:** 41 00 63 00 74 00 69 00-76 00 69 00 74 00 79 00

**00B0:** 00 00 02 03 02 00 01 00-1F 00 1A 00 1F 00 1A 00

**00C0:** 49 00 50 00 4D 00 2E 00-53 00 74 00 69 00 63 00

**00D0:** 6B 00 79 00 4E 00 6F 00-74 00 65 00 00 00 02 03

**00E0:** 00 00 01 00 1F 00 1A 00-1F 00 1A 00 49 00 50 00

**00F0:** 4D 00 2E 00 54 00 61 00-73 00 6B 00 00 00 02 03

**0100:** 02 00 01 00 1F 00 1A 00-1F 00 1A 00 49 00 50 00

**0110:** 4D 00 2E 00 54 00 61 00-73 00 6B 00 2E 00 00 00

**0120:** 00 01 00 04 04 03 00 17-00 03 00 17 00 02 00 00

**0130:** 00 00 00 00 01 00 00 00

The first six bytes contain the **RopId**, **InputHandleIndex**, and **ReturnValue** response fields specified in section 2.2.7.2:

**0000**: 31.00 00 00 00 00

RopId: 0x31 (RopGetSearchCriteria)

InputHandleIndex: 0x00. This is the same index as the InputHandleIndex specified in the request buffer.

**ReturnValue**: 0x00000000. This response indicates that the search criteria for the search folder were successfully retrieved.

The next 299 bytes comprise the SR estriction that defines the search criteria for the search folder, broken down in further detail as follows:

**0006:** 29 01 00 02 00 00 07 00-02 03 02 00 01 00 1F 00

**0016:** 1A 00 1F 00 1A 00 49 00-50 00 4D 00 2E 00 41 00

**0026:** 70 00 70 00 6F 00 69 00-6E 00 74 00 6D 00 65 00

**0036:** 6E 00 74 00 00 00 02 03-02 00 01 00 1F 00 1A 00

**0046:** 1F 00 1A 00 49 00 50 00-4D 00 2E 00 43 00 6F 00

**0056:** 6E 00 74 00 61 00 63 00-74 00 00 00 02 03 02 00

**0066:** 01 00 1F 00 1A 00 1F 00-1A 00 49 00 50 00 4D 00

**0076:** 2E 00 44 00 69 00 73 00-74 00 4C 00 69 00 73 00

**0086:** 74 00 00 00 02 03 02 00-01 00 1F 00 1A 00 1F 00

**0096:** 1A 00 49 00 50 00 4D 00-2E 00 41 00 63 00 74 00

**00A6:** 69 00 76 00 69 00 74 00-79 00 00 00 02 03 02 00

**00B6:** 01 00 1F 00 1A 00 1F 00-1A 00 49 00 50 00 4D 00

**00C6:** 2E 00 53 00 74 00 69 00-63 00 6B 00 79 00 4E 00

**00D6:** 6F 00 74 00 65 00 00 00-02 03 00 00 01 00 1F 00

**00E6:** 1A 00 1F 00 1A 00 49 00-50 00 4D 00 2E 00 54 00

**00F6:** 61 00 73 00 6B 00 00 00-02 03 02 00 01 00 1F 00

**0106:** 1A 00 1F 00 1A 00 49 00-50 00 4D 00 2E 00 54 00

**0116:** 61 00 73 00 6B 00 2E 00-00 00 00 01 00 04 04 03

**0126:** 00 17 00 03 00 17 00 02-00 00 00

Restriction DataSize: 0x0129. This value specifies the size of the restriction block that

is 297 bytes.

**RestrictionData**: Bytes 0005-012A, which translate into the following restriction:

1. RestrictType: 0x00 (RES AND)

RestrictCount: 0x0002

a. RestrictType: 0x00 (**RES AND**).

RestrictCount: 0x0007

i. **RestrictType**: 0x02 (**RES NOT**)

RestrictType: 0x03 (RES\_CONTENT)

FuzzyLevel: 0x00010002 (FL PREFIX | FL IGNORECASE)

PropTag1: 0x001a001f (PidTagMessageClass) PropTag2: 0x001a001f (PidTagMessageClass)

PropRule: "IPM.Appointment"

ii. RestrictType: 0x02 (RES\_NOT)

**RestrictType**: 0x03 (**RES\_CONTENT**)

FuzzyLevel: 0x00010002 (FL PREFIX | FL IGNORECASE)

PropTag1: 0x001a001f (PidTagMessageClass)
PropTag2: 0x001a001f (PidTagMessageClass)

PropRule: "IPM.Contact"

iii. RestrictType: 0x02 (RES NOT)

**RestrictType**: 0x03 (**RES CONTENT**)

FuzzyLevel: 0x00010002 (FL PREFIX | FL IGNORECASE)

PropTag1: 0x001a001f (PidTagMessageClass) PropTag2: 0x001a001f (PidTagMessageClass)

PropRule: "IPM.DistList"

iv. **RestrictType**: 0x02 (**RES\_NOT**)

RestrictType: 0x03 (RES CONTENT)

FuzzyLevel: 0x00010002 (FL PREFIX | FL IGNORECASE)

PropTag1: 0x001a001f (PidTagMessageClass)
PropTag2: 0x001a001f (PidTagMessageClass)

PropRule: "IPM. Activity"

v. **RestrictType**: 0x02 (**RES\_NOT**)

RestrictType: 0x03 (RES CONTENT)

FuzzyLevel: 0x00010002 (FL PREFIX | FL IGNORECASE)

PropTag1: 0x001a001f (PidTagMessageClass) PropTag2: 0x001a001f (PidTagMessageClass)

**PropRule**: "IPM.StickyNote"

vi. RestrictType: 0x02 (RES NOT)

**RestrictType**: 0x03 (RES CONTENT)

FuzzyLevel: 0x00010000 (FL FULLSTRING |

FL IGNORECASE)

PropTag1: 0x001a001f (PidTagMessageClass)
PropTag2: 0x001a001f (PidTagMessageClass)

**PropRule**: "IPM.Task"

vii. RestrictType: 0x02 (RES NOT)

RestrictType: 0x03 (RES\_CONTENT)

FuzzyLevel: 0x00010002 (FL PREFIX | FL IGNORECASE)

PropTag1: 0x001a001f (PidTagMessageClass)

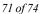

PropTag2: 0x001a001f (PidTagMessageClass)

PropRule: "IPM.Task."

b. **RestrictType**: 0x00 (**RES\_AND**).

RestrictCount: 0x0001

c. **RestrictType:** 0x04 (**RES PROPERTY**)

RelOp: 0x04 (RELOP EQ)

**PropTag1**: 0x00170003 (**PidTagImportance**) **PropTag2**: 0x00170003 (**PidTagImportance**)

**PropValue**: 0x00000002

A shorthand pseudocode description of the above restriction is:

((PidTagMessageClass is not equal to "IPM.Appointment" AND

PidTagMessageClass is not equal to "IPM.Contact" AND

PidTagMessageClass is not equal to "IPM.DistList" AND

PidTagMessageClass is not equal to "IPM.Activity" AND

PidTagMessageClass is not equal to "IPM.StickyNote" AND

PidTagMessageClass is not equal to "IPM.Task" AND

PidTagMessageClass is not equal to "IPM.Task.")

**AND** 

(**PidTagItemTmpFlags** bit 0x00000001 is not equal to zero))

The final five bytes of the server response buffer contain the **LogonIndex** and **SearchStateFlag** fields.

**0133**: 00 01 00 00 00

LogonIndex: 0x00. This is the LogonIndex used in a previous ROPLogon call.

SearchStateFlags: 0x00000001 (SEARCH RUNNING)

# 5 Security

# **5.1** Security Considerations for Implementers

There are no special security considerations specific to this specification. General security considerations pertaining to the underlying ROP-based transport apply.

# 5.2 Index of Security Parameters

None.

# 6 Appendix A: Office/Exchange Behavior

The information in this specification is applicable to the following versions of Office/Exchange:

- Office 2003 with Service Pack 3 applied
- Exchange 2003 with Service Pack 2 applied
- Office 2007 with Service Pack 1 applied
- Exchange 2007 with Service Pack 1 applied

Exceptions, if any, are noted below. Unless otherwise specified, any statement of optional behavior in this specification prescribed using the terms SHOULD or SHOULD NOT implies Office/Exchange behavior in accordance with the SHOULD or SHOULD NOT prescription. Unless otherwise specified, the term MAY implies Office/Exchange does not follow the prescription.

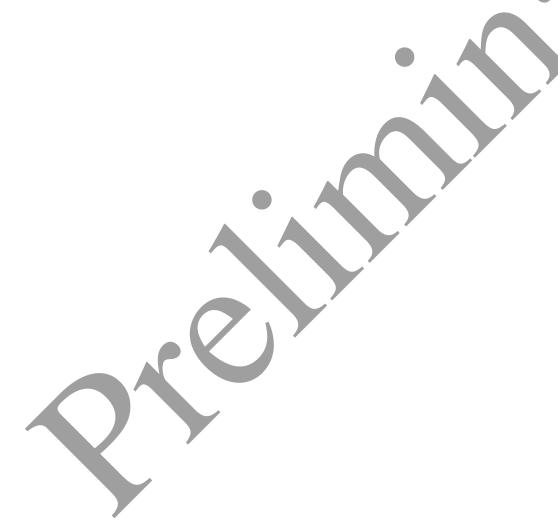

# 7 Index

Appendix A Office/Exchange behavior, 73 Introduction, 6 Applicability statement, 10 Glossary, 6 Prerequisites/Preconditions, 10 Protocol overview (synopsis), 9 References, 7 Relationship to other protocols, 9 Standards assignments, 10 Vendor-extensible fields, 10 Versioning and capability statement, 10 Messages, 10 Folder object properties, 36 Message syntax, 10 Transport, 10 Protocol details, 39 Client details, 39 Deleting messages within a folder, 58 Server details, 43 Protocol examples, 55 Copying a folder, 62 Creating a new folder with RopCreateFolder, 56 Deleting an existing folder with RopDeleteFolder, 58 Getting the list of subfolders within a messsage folder, 63 Getting the search criteria for a search folder, 68 Moving a folder, 61 Moving messages from one folder to another, 60 Setting the search criteria for a search folder, 64 References Informative references, 9 Normative references, 7 Security, 72 Index of security parameters, 72 Security considerations for implementers, 72

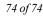

Folder Object Protocol Specification Copyright © 2008 Microsoft Corporation. Release: Friday, April 4, 2008